## **Substantial Progress and Expenditure Reporting Process**

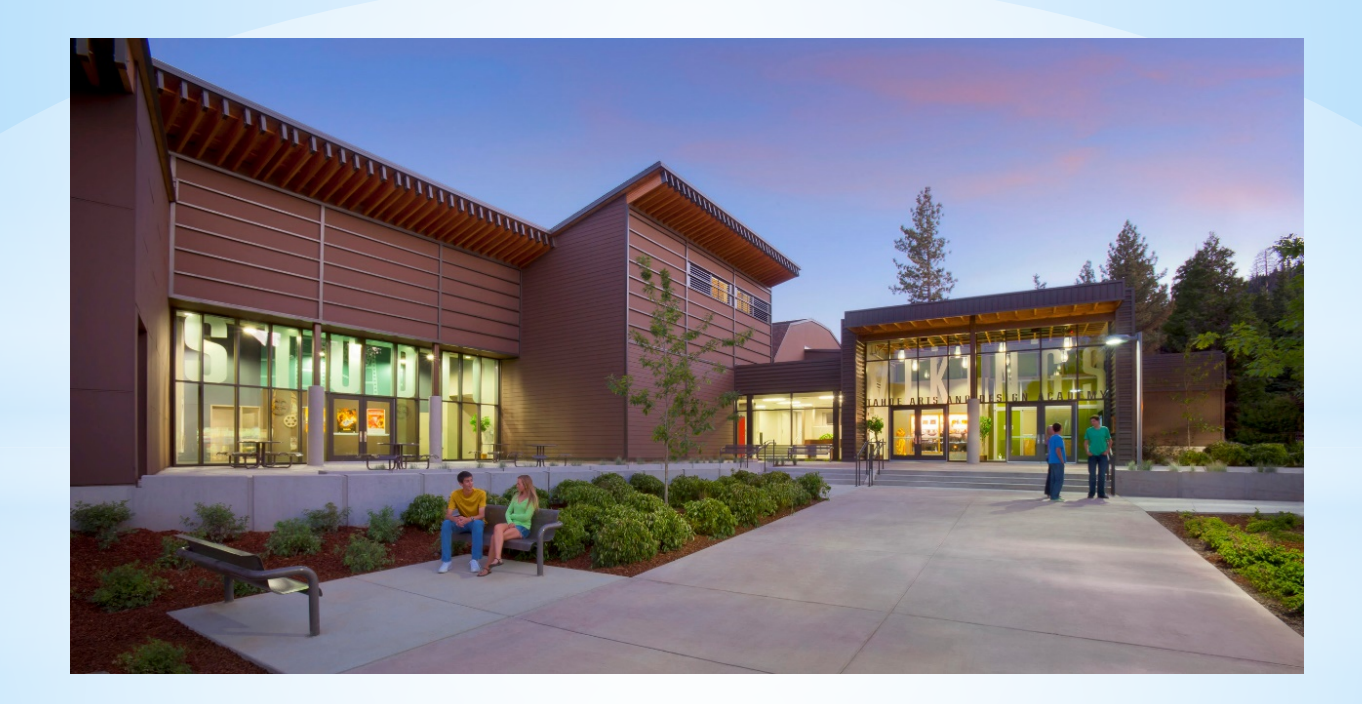

Presented By: Hung Bang & Jason Hernandez December 8, 2021 **Office of Public School Construction**

## **Office of Public School Construction**

- An overview of the School Facility Program Substantial Progress and Expenditure Reporting processes.
- How to submit the Substantial Progress Checklists and Form SAB 50-06 on OPSC Online.

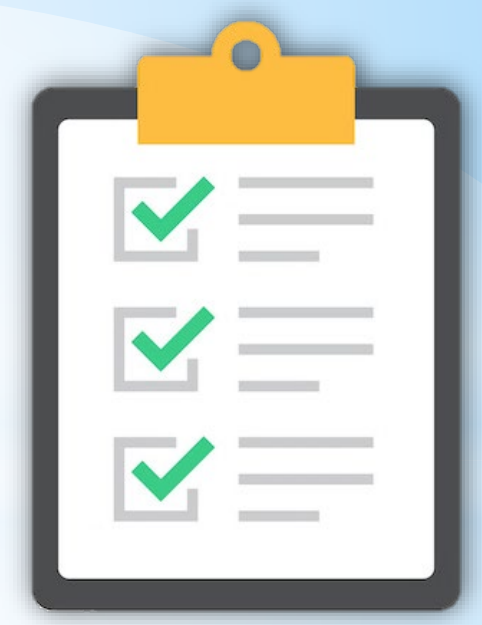

## **Timeline of Report Submittal**

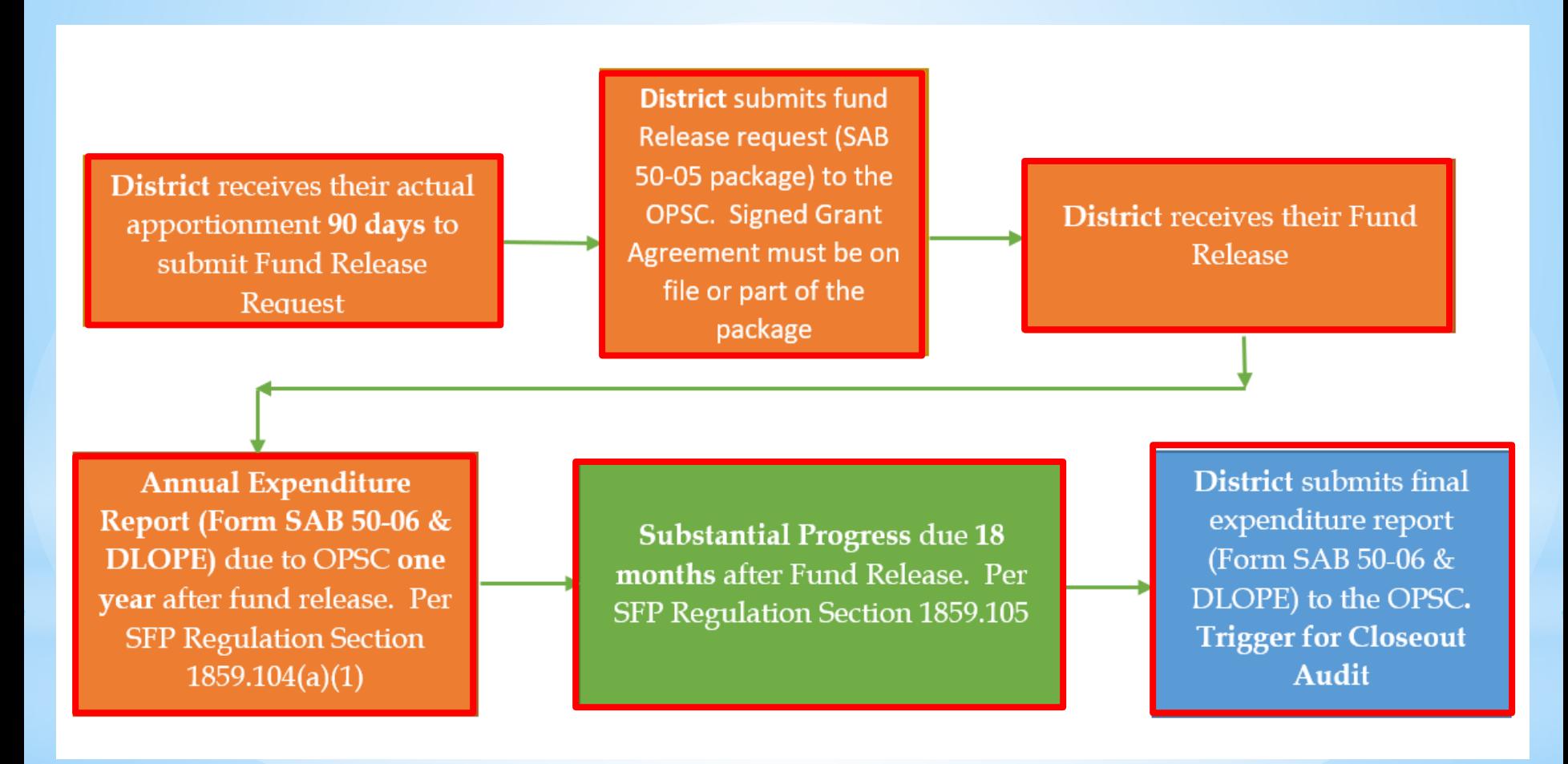

### **Substantial Progress Reporting Requirements**

- **Substantial Progress reporting requirements** are determined by type and date of apportionments and their subsequent fund releases. Districts must show Substantial Progress within 18 months of receiving an SFP fund release. The specific type of Substantial Progress evidence required for a project is determined by the type of apportionment.
- **Substantial Progress Checklist**

## **Type of Apportionments**

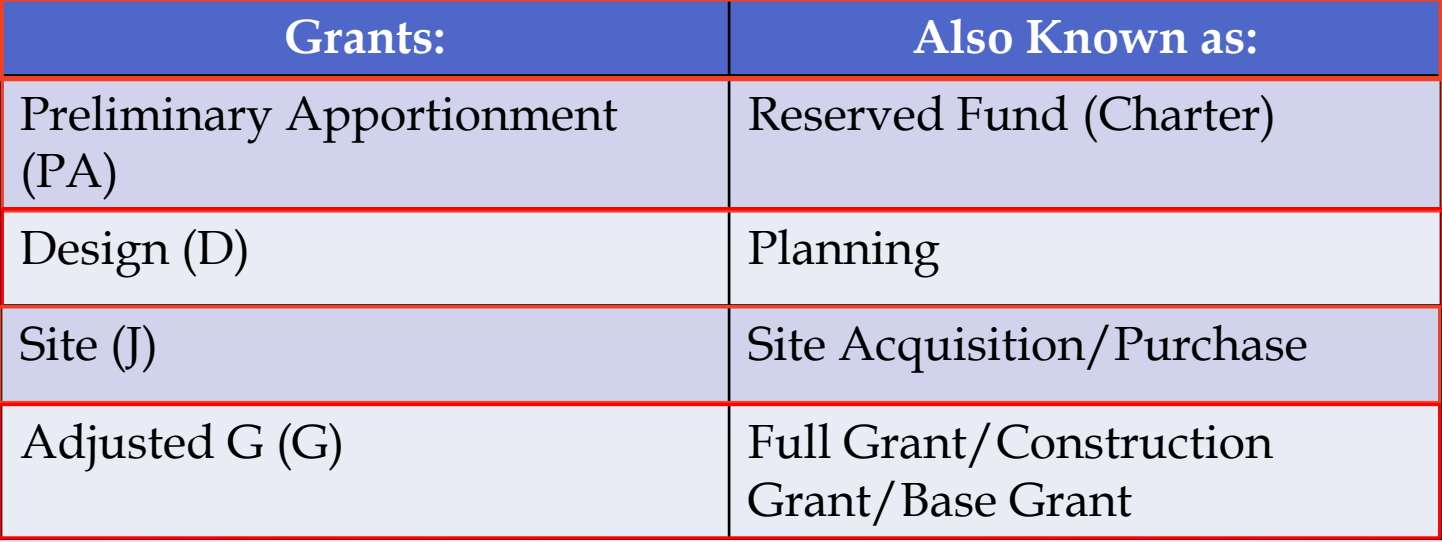

### **Sample Substantial Progress Checklist**

#### SCHOOL FACILITY PROGRAM (SFP) PROGRAM ACCOUNTABILITY SUBSTANTIAL PROGRESS CHECKLIST - SEPARATE SITE OR ADJUSTED GRANT Effective 12/01

#### **GENERAL INFORMATION**

SFP Regulation Section 1859.104(b) requires a substantial progress report in the form of a narrative. The progress report is due 18 months from the date any funds were released to the district for the project. This worksheet may be submitted in lieu of providing a narrative. The progress report shall include information regarding the efforts the district has made towards substantial completion of the project.

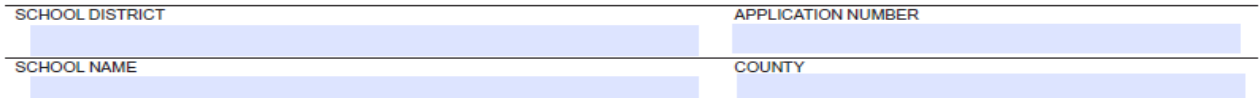

#### **INSTRUCTIONS**

Check the appropriate box(es) if the activities have been completed in each section to identify the criteria by which the district has met the substantial progress requirement.

SECTION 1 - Separate Site Financial Hardship or Separate Site Environmental Hardship Progress Report. Refer to Regulation Section 1859.105(b) or Section 1859.75.1

Acceptable evidence of substantial progress shall be considered met when the district has completed all of the following:

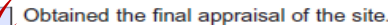

Completed all California Environmental Quality Act requirements.

Obtained final approval of the site by the California Department of Education.

Obtained final escrow instructions or evidence the district has filed condemnation proceedings and intends to request an order of possession of the site.

SECTION 2 - Adjusted Grant Progress Report. Refer to Regulation Section 1859.105(a).

Acceptable evidence of substantial progress shall be considered met when the district has completed any of the following:

At least 75 percent of all site development work that is necessary prior to building construction activity is complete.

 $\sqrt{\phantom{a}}$  At least 90 percent of the building construction activities are under contract, unless the building construction activities are delayed as a result of necessary site development work.

All construction activities are at least 50 percent complete.

```
Other evidence satisfactory to the State Allocation
Board of circumstances beyond the control of the
district that precludes substantial progress being
met. (Attach a narrative explanation and
supporting documentation).
```
The Office of Public School Construction reserves the right to request copies of supporting evidence as well as conduct a site visit for this project.

## **Substantial Progress & Self-Cert Review**

#### **Documents needed for Substantial Progress & Self-Cert review:**

- 1. Construction contracts to date.
- 2. Schedules of Values or Continuation Sheet for construction contract
- 3. Billing of date for construction contracts.
- 4. Project expenditures to date (Detailed Listing of Project Expenditures).
- 5. General Ledger Report that details project expenditures to date.
- 6. All project change orders to date.
- 7. Supporting documentation verifying the Date of Occupancy.
- 8. Qualification appraisal/selection process for all architects/design professionals, construction managers, and engineers
- 9. Evidence that the District is liquidating their encumbrances (Financial Hardship project)
- 10. Evidence that the District has met Disabled Veteran Business Enterprise (DVBE)
- 11. Construction bid summaries.
- 12. Construction delivery method.
- 13. Written policy and procedures that documents processes for accounting of SFP project activities.

**Substantial Progress**

> **Self-Certification**

## **Substantial Progress Document Request Example**

Modernization Project (Non-Financial Hardship) & another SP Review done within last year:

**At least 90% of Building Construction Activities Under Contract**:

- Construction contracts to date
- All project change orders to date
- Qualification Appraisal for architect
- Construction delivery method

## **Substantial Progress - Next Steps**

#### **Substantial Progress Check list submitted – What are the next steps?**

- Project is added to the Substantial Progress Workload list.
- The State has 60 days to request documents related to meeting substantial progress requirements.
	- Documents to verify self certifications made by the district at time of funding request verified regardless of when documents requested.
- Document request letter sent to district.
- Requested Documents Uploaded by the district.
- Substantial progress review conducted.
- Substantial progress findings letter sent to the district.

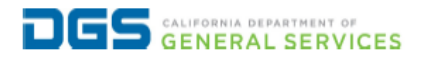

**Governor Gavin Newsom** 

November 22, 2021

Application No.:50/67890-00-001 School: ABC High School County of Sacramento

Mr. John Doe **District Representative ABC Unified School District** 1234 Sacramento Wav. Sacramento, CA 95605

Dear Mr. Doe:

The Office of Public School Construction (OPSC) received the District's School Facility Program (SFP) Program Accountability Substantial Progress Checklist on October 12, 2018 concerning the above noted school project.

The OPSC is required to conduct a substantial progress review to assure the District has made progress in the completion of the project. Pursuant to Education Code Section 17076.10, School Facility Program (SFP) Regulations Section 1859.105 and Grant Agreement Section F, Paragraph 3, the OPSC will review sufficient evidence for compliance with substantial progress requirements and verify certifications the District made when it requested and received SFP funding.

The District has met its substantial progress requirement by submitting sufficient evidence for compliance. In addition, the review of the documentation submitted by the District determined there were no issues with the certifications the District made when it requested and received SFP funding.

If you have any questions or concerns, please contact me at (916) 375-4893 or Jesse Mendez@dgs.ca.gov. You may also contact my supervisor, Hung Bang, at (916) 376-4618 or at Hung.Bang@dgs.ca.gov.

Sincerely,

Electronically signed, September 29, 2021

**JESSE MENDEZ** Auditor Office of Public School Construction

cc: Project File

OFFICE OF PUBLIC SCHOOL CONSTRUCTION | State of California | California Government Operations Agency 707 3rd Street, 6th Floor | West Sacramento, CA 95605 | † 916.376.1771 | www.dgs.ca.gov/opsc

## Sample Finding Letter

## **Expenditure Reporting Requirements**

**Annual Expenditure Reporting Requirement**: School Facility Program (SFP) requires districts to submit an Expenditure Report (Form SAB 50-06) and a Detailed Listing of Project Expenditures (DLOPE) one year after receiving the initial fund release for the project. Subsequent expenditure reports are due annually until the project is complete or if the project reaches 3 years from its fund release for an elementary school or 4 years for middle/high school.

- SAB 50-06
- Detailed Listing of Project Expenditures (DLOPE)

### Sample SAB Form 50-06 Expenditure Report

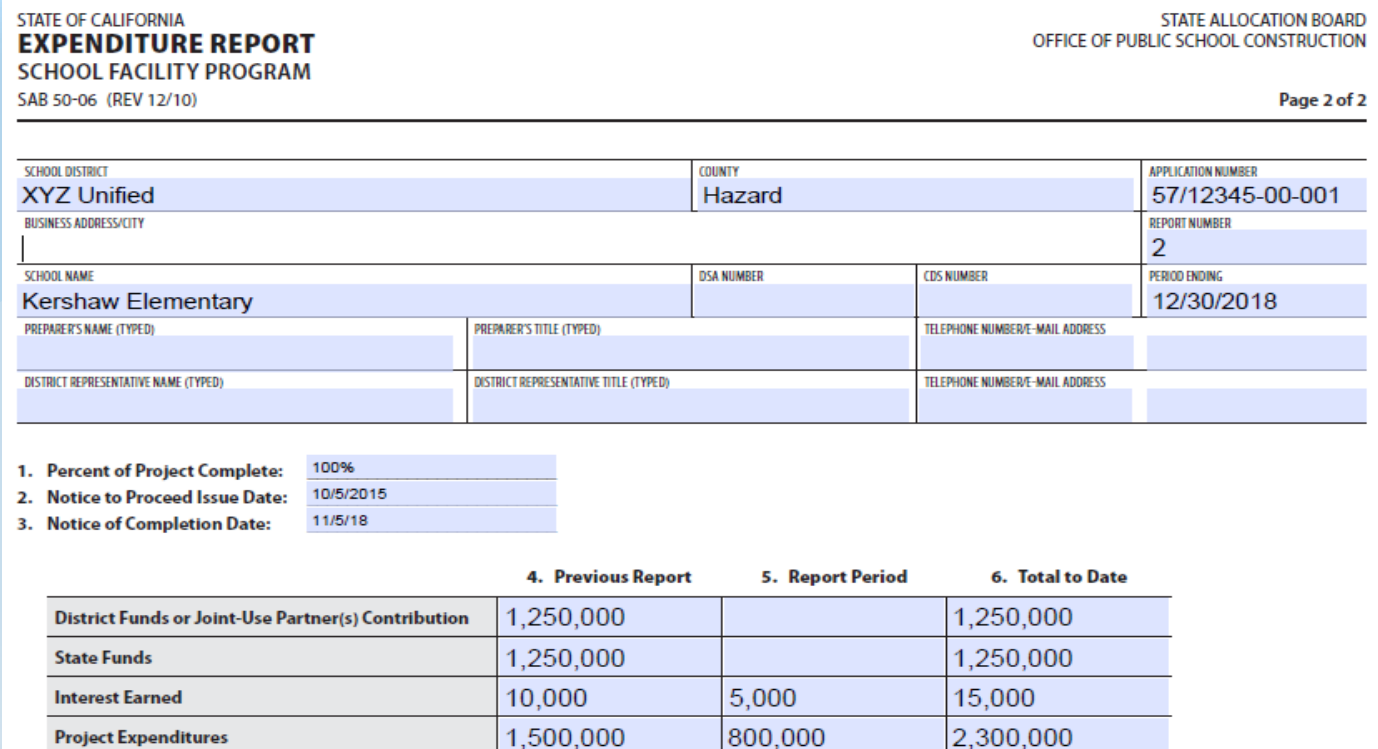

7. If applicable, list the amount of savings from this financial hardship project that will be used to reduce the grant of a future School Facility Program financial hardship project which has not yet been apportioned. Attach written declaration of savings pursuant to Section 1859.103.

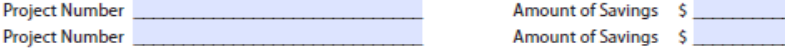

I certify, as the District Representative, that the information reported on this form is true and correct and that:

- I am designated as an authorized district representative by the governing board of the district; and,
- under penalty of perjury, under the laws of the State of California, the foregoing statements are true and correct, and that the Public Contract Code was adhered to in the construction of this project; and,
- this form is an exact duplicate (verbatim) of the form provided by Office of Public School Construction. In the event a conflict should exist, then the language in the OPSC form will prevail.

## **Sample Detailed Listing of Project Expenditures (DLOPE)**

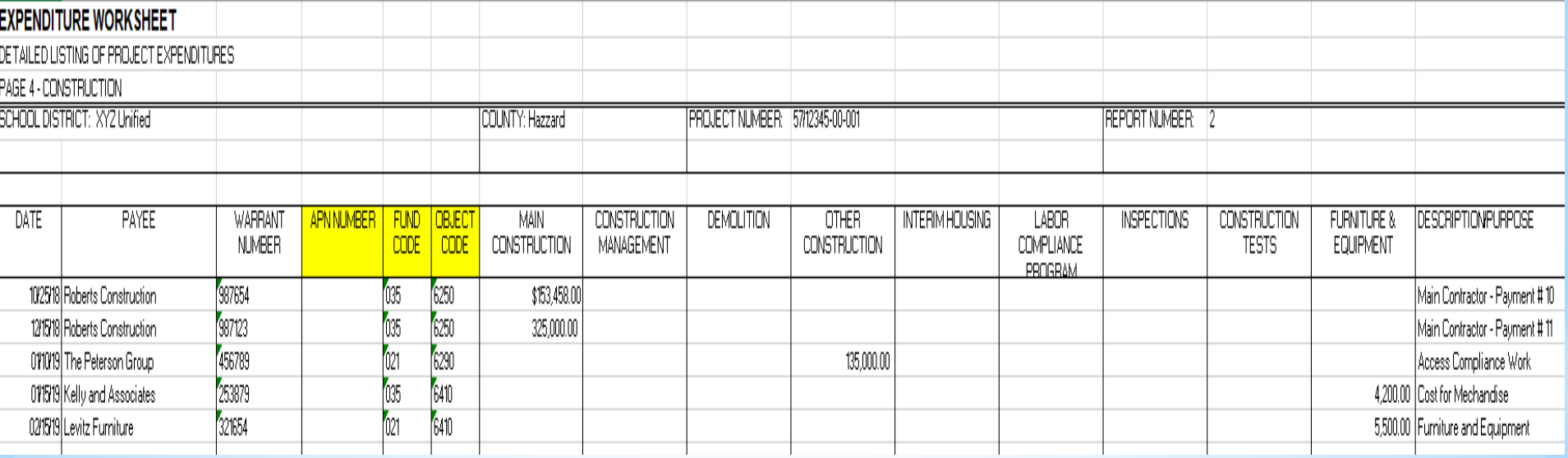

### **Substantial Progress Reporting**

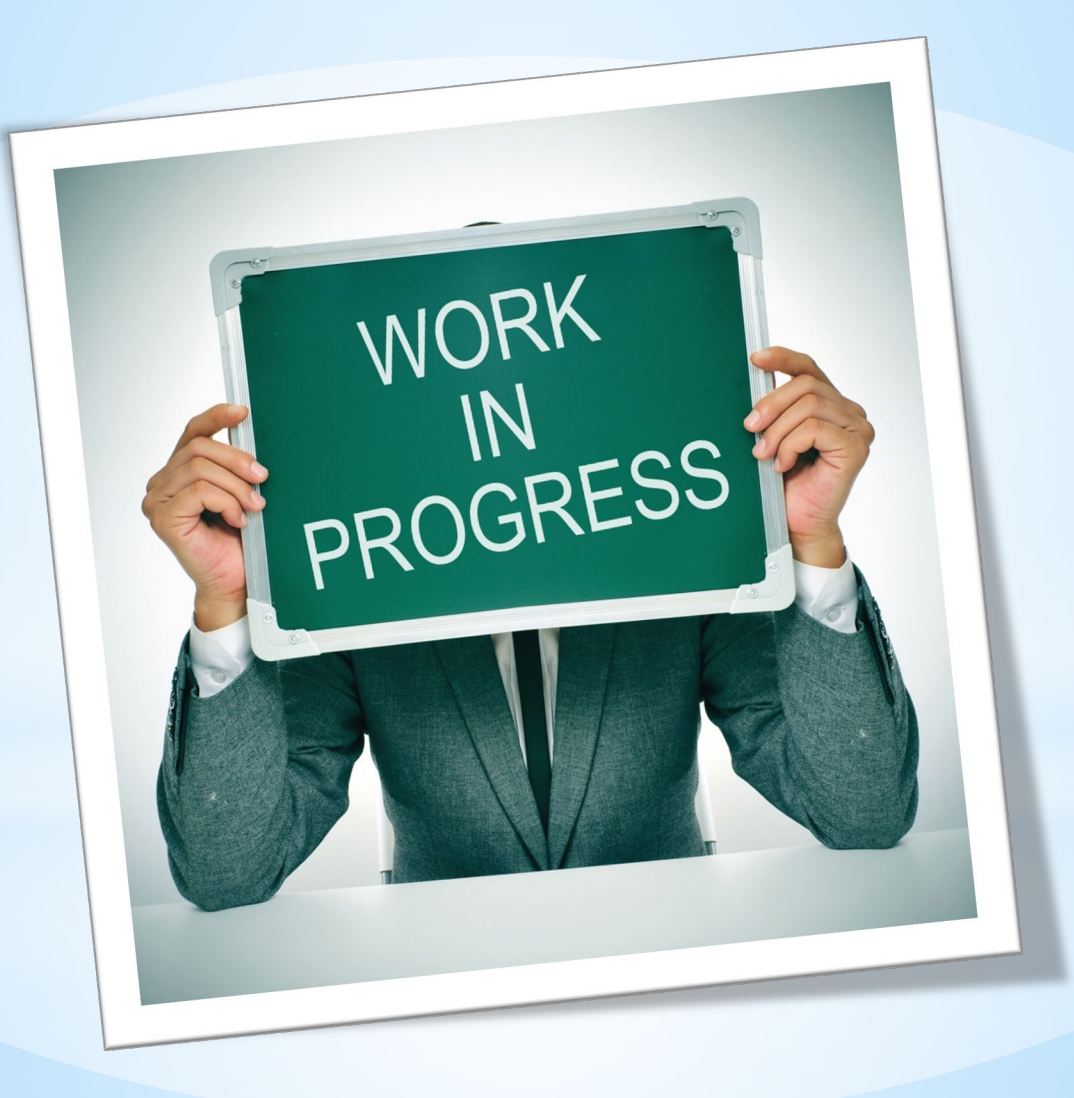

# Accessing OPSC Online<br>(Sign In)

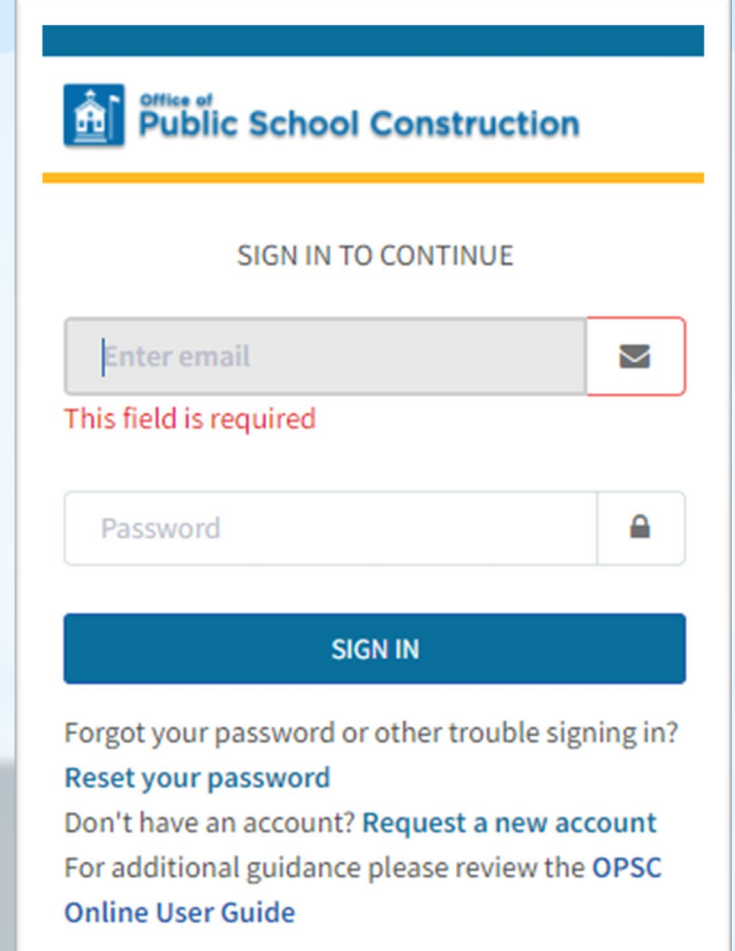

### **Accessing OPSC Online** (Funding Application)

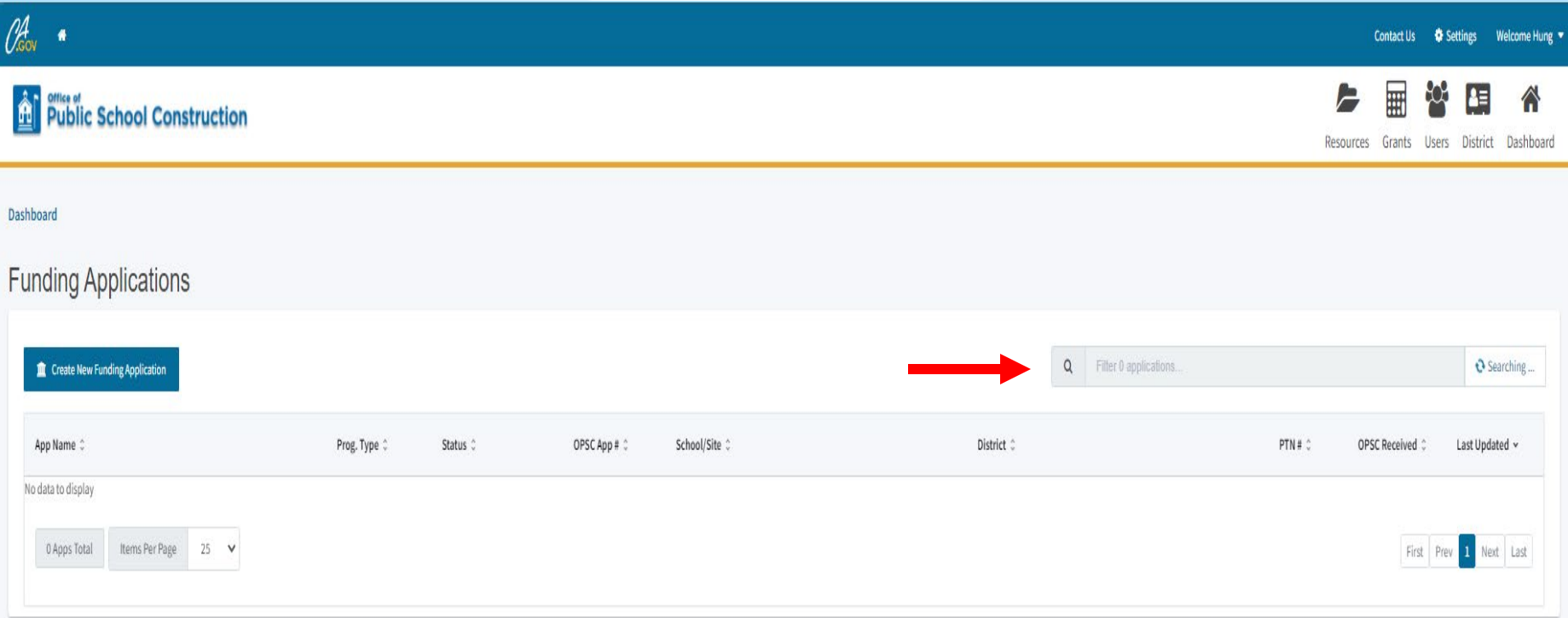

## **Accessing OPSC Online**

#### **Funding Applications** 50/66431-05-002 Create New Funding Application Q Search All App Name  $\hat{\mathcal{F}}$ Prog. Type  $\hat{y}$ Status <sup>2</sup> OPSC App # School/Site District  $\hat{z}$ PTN # $\hat{z}$ OPSC SAB Date  $\hat{C}$ Last Updated  $\overset{\wedge}{\vee}$  $\overset{\wedge}{\vee}$ Received  $\hat{z}$ v 50/66431-05-002 NC 50/66431-05-Dale Junior Anaheim 66431-90 08/17/2018 08/21/2018 **ART Approved** 002 High Union High 1 Apps Total Items Per Page 25  $\lor$ First | Prev | 1 Next | Last

### **Submitting Substantial Progress Checklist** (Type of Report)

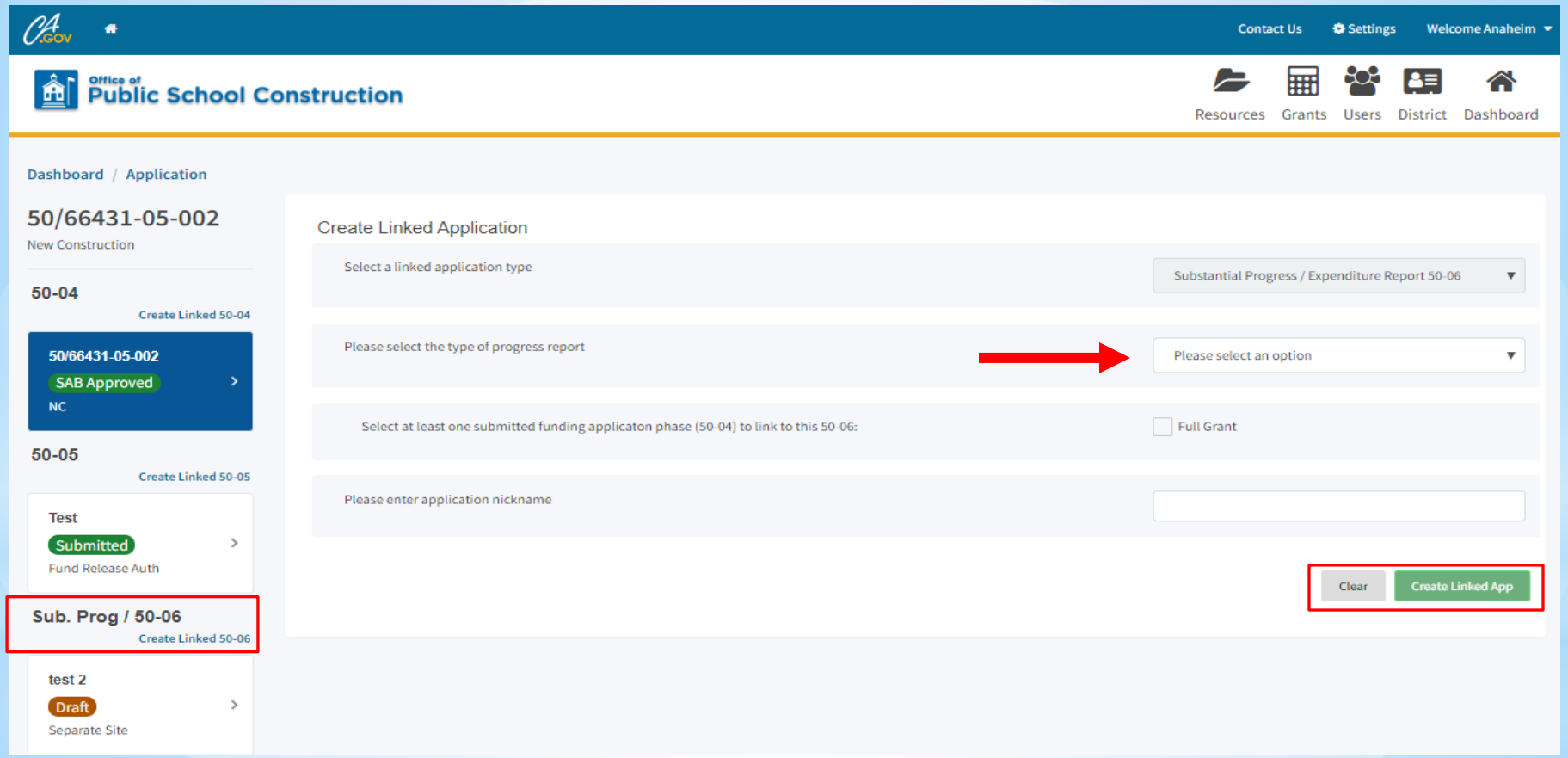

## **Submitting Substantial Progress Checklist**

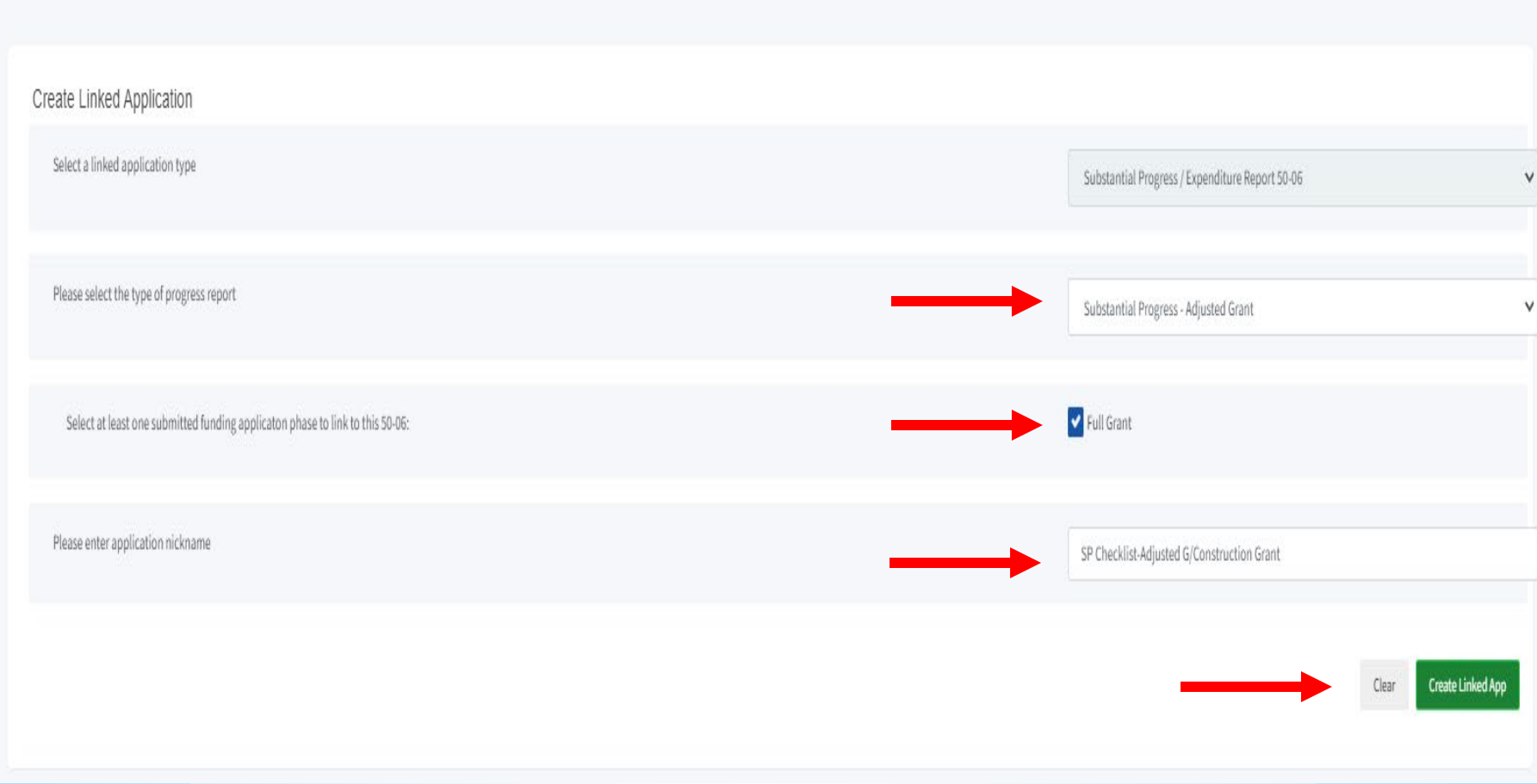

### **Submitting Substantial Progress Checklist** (Draft #1)

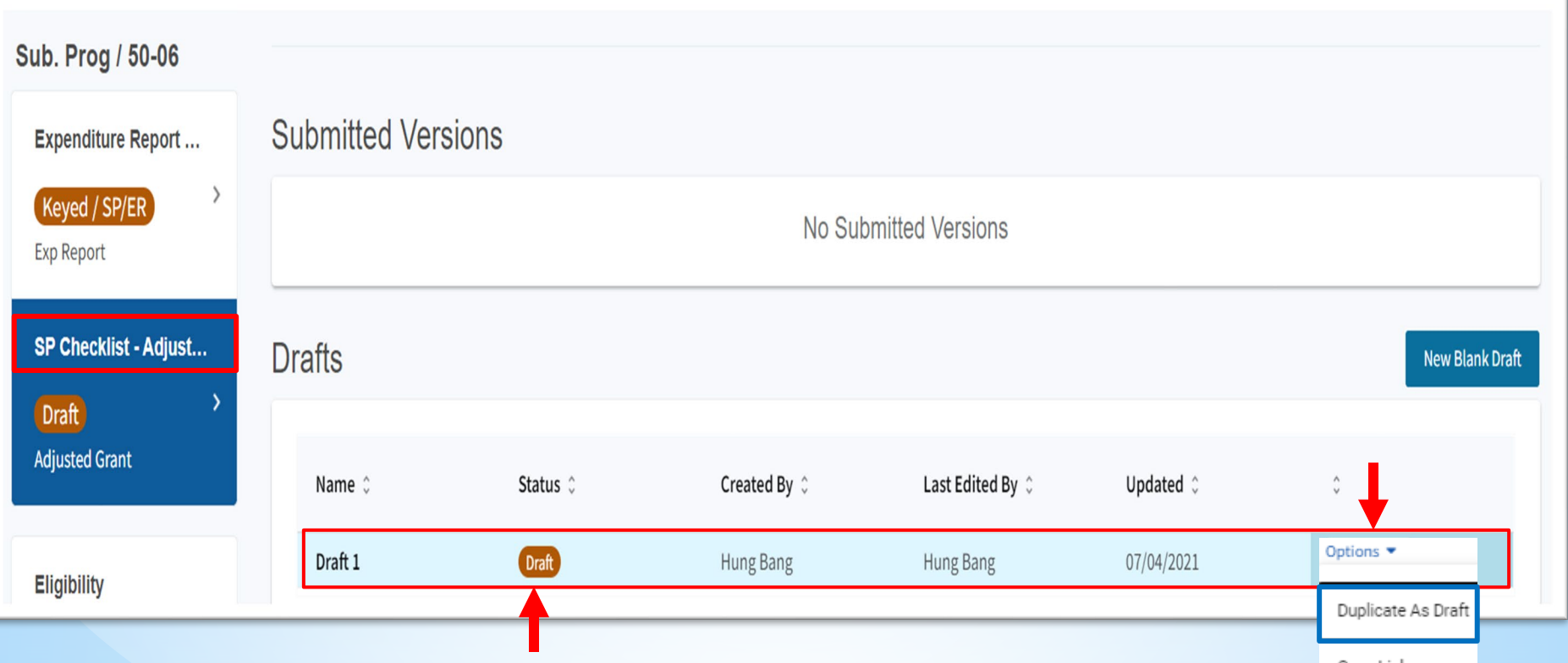

Copy Link

#### **Submitting Substantial Progress Checklist** (Draft #1)

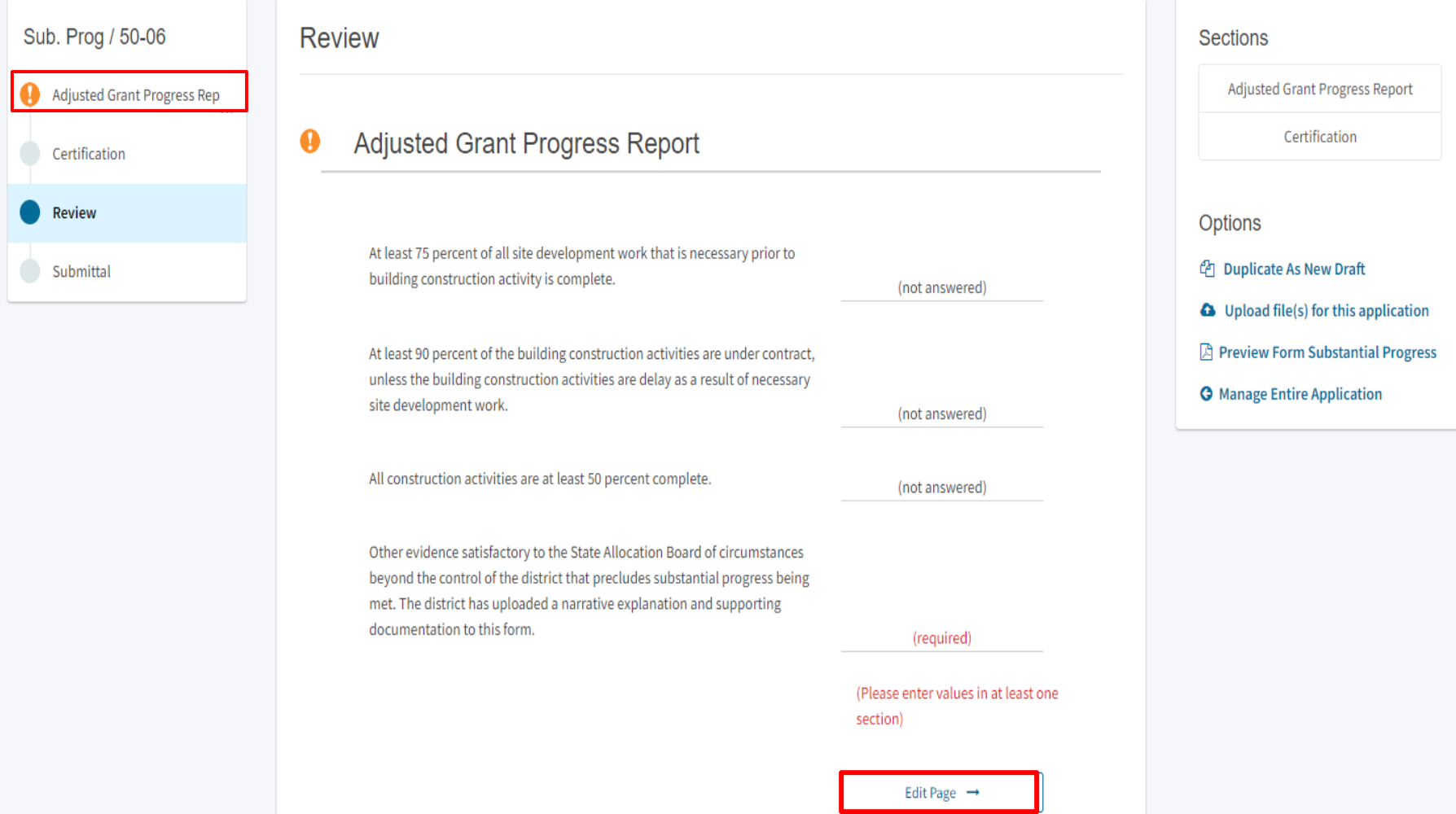

## **Submitting Substantial Progress Checklist**

(Adjusted Grant Substantial Progress Report)

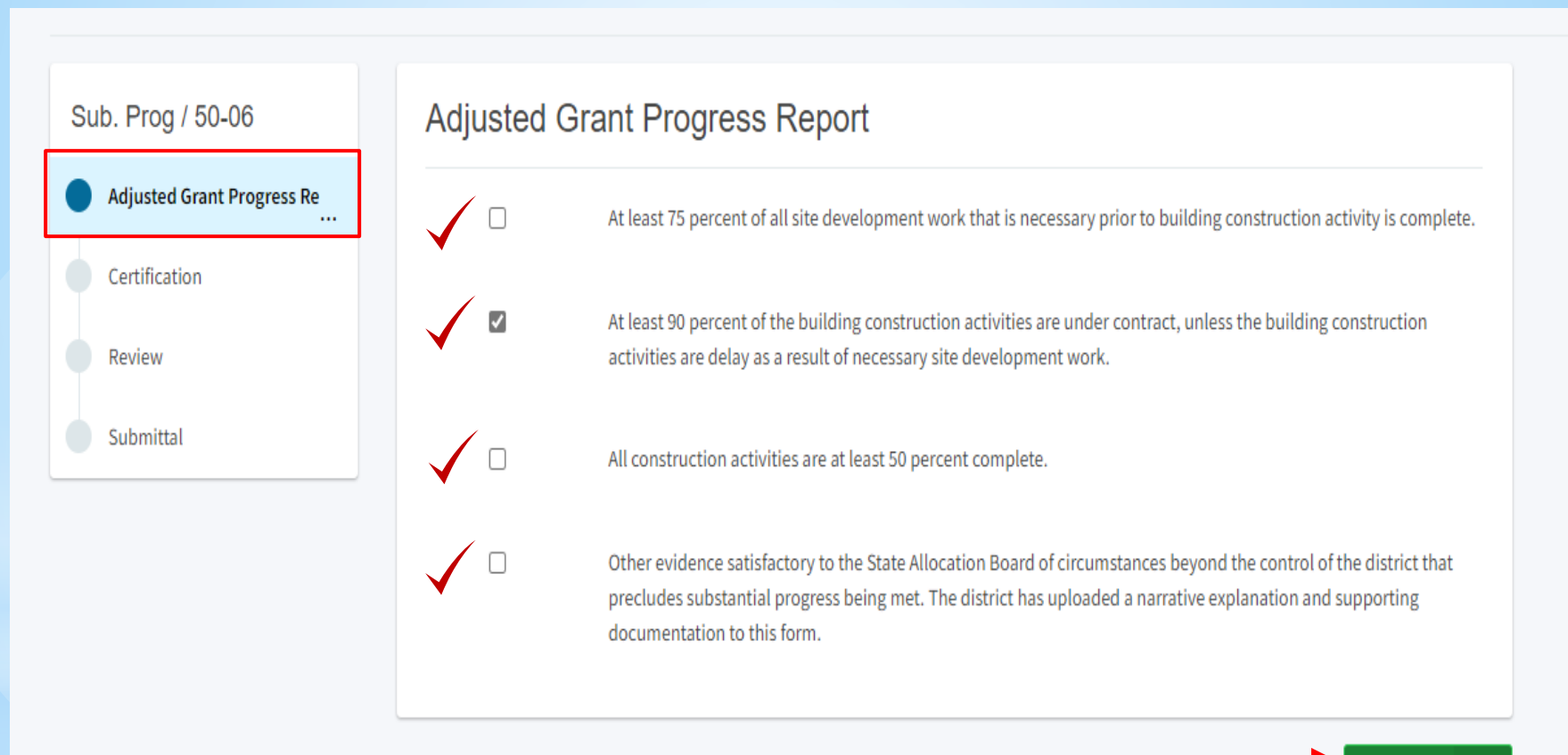

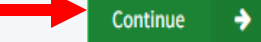

### **Submitting Substantial Progress Checklist** (Certification)

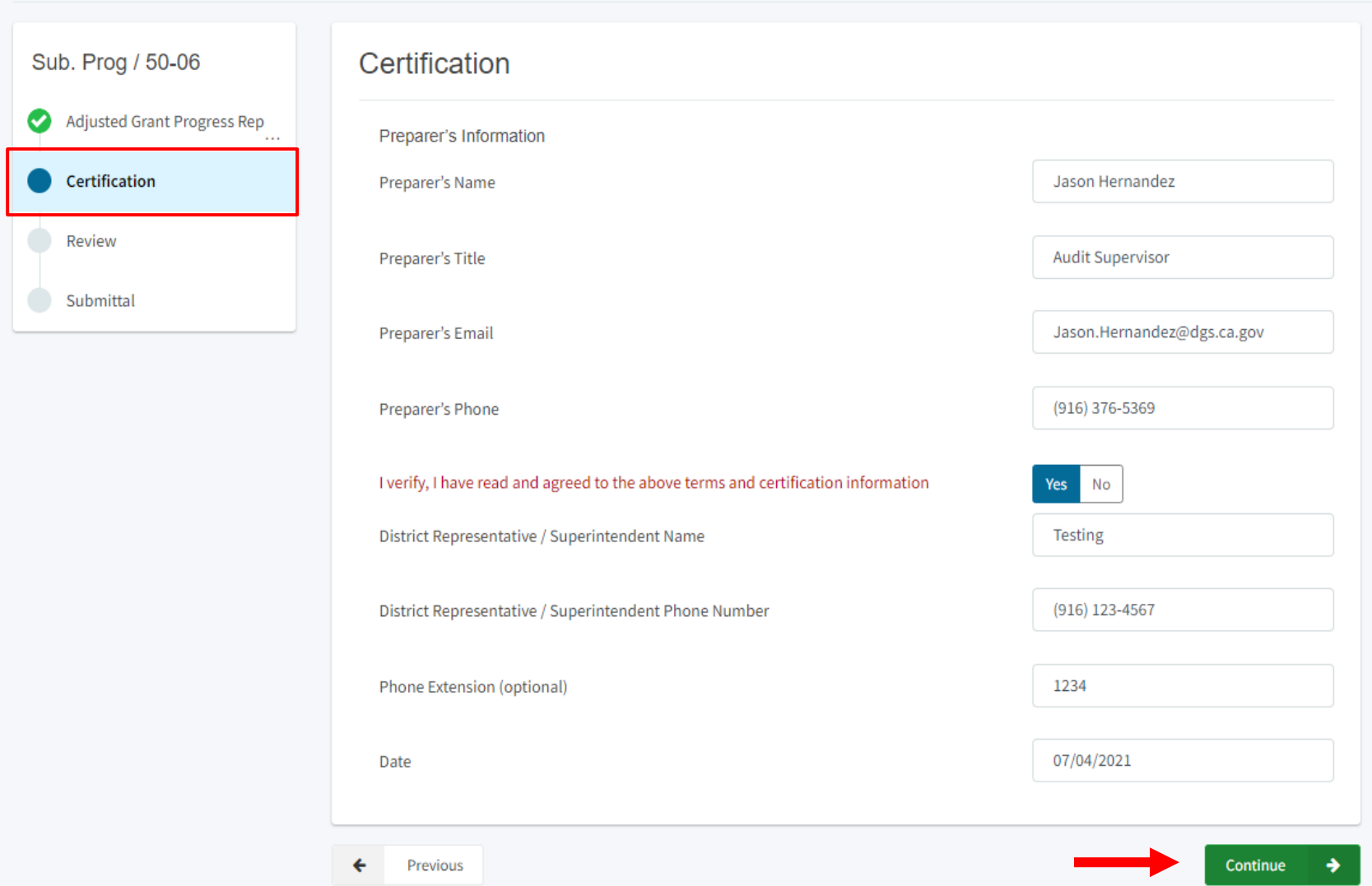

#### **Adjusted Grant Progress Report** ❤

At least 75 percent of all site development work that is necessary prior to building construction activity is complete. (not answered) Yes At least 90 percent of the building construction activities are under contract, unless the building construction activities are delay as a result of necessary site development work. All construction activities are at least 50 percent complete. (not answered) Other evidence satisfactory to the State Allocation Board of circumstances beyond the control of the district that precludes substantial progress being met. The district has uploaded a narrative explanation and supporting documentation to this form. (not answered) Edit Page  $\rightarrow$ 

### Submitting Substantial **Progress Checklist** (Review)

#### Certification ◎

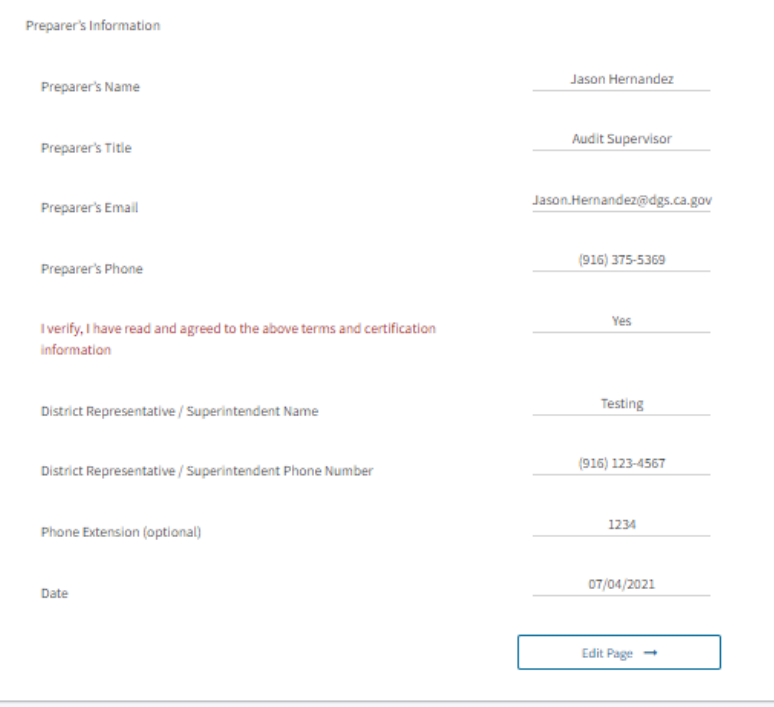

← Previous

### **Submitting Substantial Progress Checklist** (Submittal)

#### Sub. Prog / 50-06 Adjusted Grant Progress Rep Certification Review Submittal

#### **Submittal**

OPSC now accepts State Allocation Board School Facility Program forms to be submitted electronically via this system. Applicants must upload all required documents prior to submittal below.

- . Reports may only be submitted by a School District Superintendent, Authorized School District Representative, Charter School Representative, or Joint Power Authority (JPA) Representative who is signed in to OPSC Online with their corresponding OPSC Online User ID. Submittal from these accounts is considered to be a unique electronic signature for purposes of Substantial Progress and Expenditure Report (Form SAB 50-06) submittals. A printed, wet-signature report does not need to be mailed to OPSC.
- . Districts and OPSC staff will be able to access uploaded files at any time and can upload new version or additional files at any time.
- Once an applicant has upload a file, the file cannot be removed by the applicant.
- Failure to attach a narrative explanation and/or supporting documentation, when Subsection 1859.105(C)(4) or 1859.105(A)(4) is identified, will render the substantial progress report incomplete and unacceptable. Additional documentation may be requested to ensure the District has made progress toward the completion of the project.
- Failure to attach the Detailed Listing of Project Expenditures (DLOPE) will render the expenditure report incomplete and unacceptable.

I have uploaded the DLOPE that supplements the Form SAB 50-06 or any applicable required documentation per SFP Regulation 1859.104 or 1859.105.

All uploaded files for this application are always available on the Application Dashboard. **Upload file(s)** 

I certify, as the School District Superintendent, Authorized School District Representative, Charter School Representative, or JPA, that I have reviewed the reports and that the information certified on this report is true and correct; and that I am the School District Superintendent, Authorized School District Representative, Charter School Representative, or JPA Representative.

Submit Paperless Application

#### **Submitting Substantial Progress Checklist** (Confirmation)

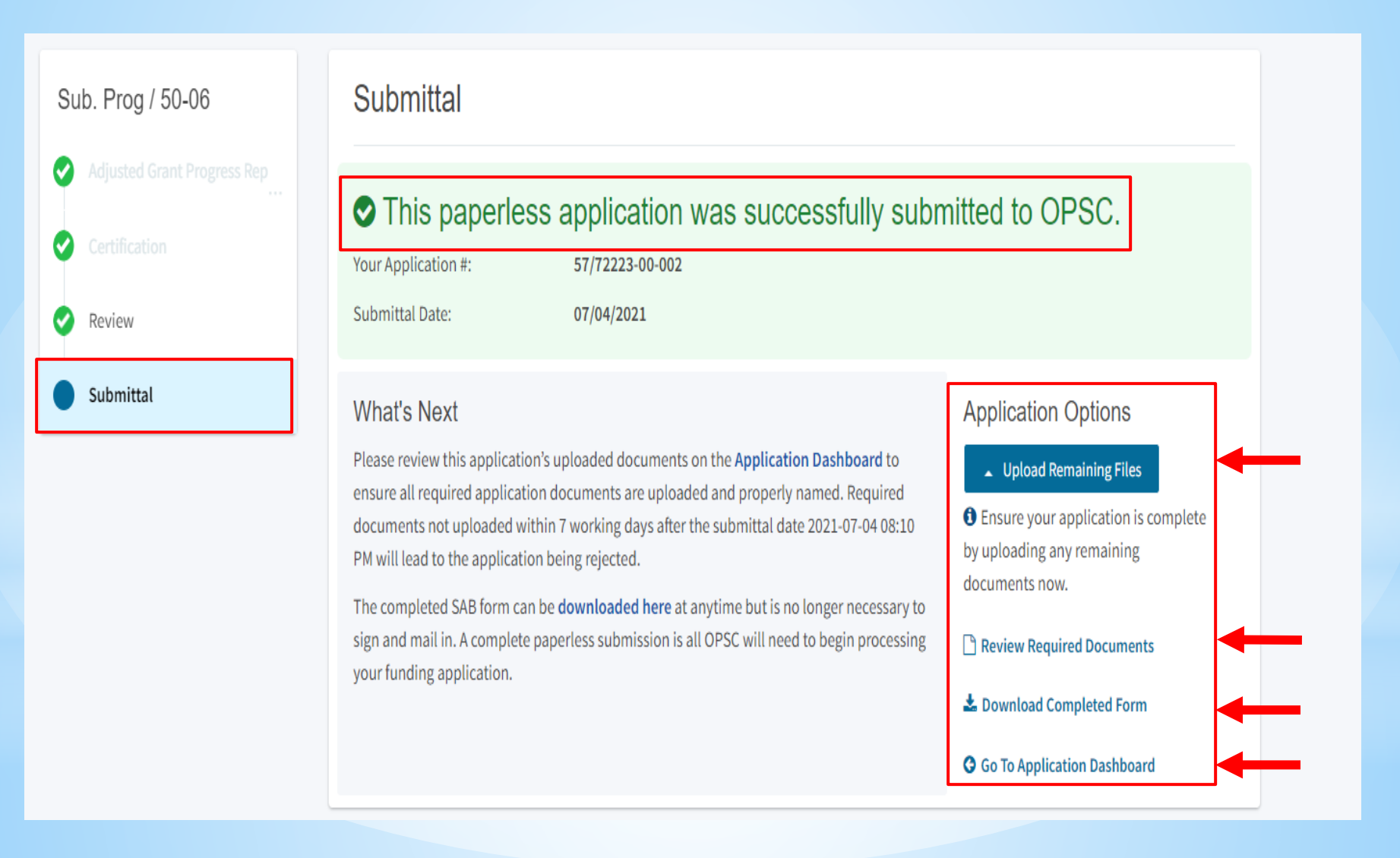

#### SCHOOL FACILITY PROGRAM (SFP) PROGRAM ACCOUNTABILITY SUBSTANTIAL PROGRESS CHECKLIST - SEPARATE SITE OR ADJUSTED GRANT

Effective 12/01

#### **GENERAL INFORMATION**

SFP Regulation Section 1859.104(b) requires a substantial progress report in the form of a narrative. The progress report is due 18 months from the date any funds were released to the district for the project. This worksheet may be submitted in lieu of providing a narrative. The progress report shall include information regarding the efforts the district has made towards substantial completion of the project.

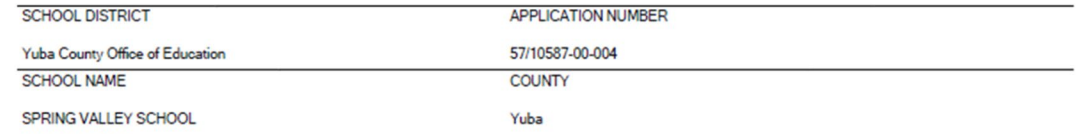

#### **INSTRUCTIONS**

Check the appropriate box(es) if the activities have been completed in each section to identify the criteria by which the district has met the substantial progress requirement.

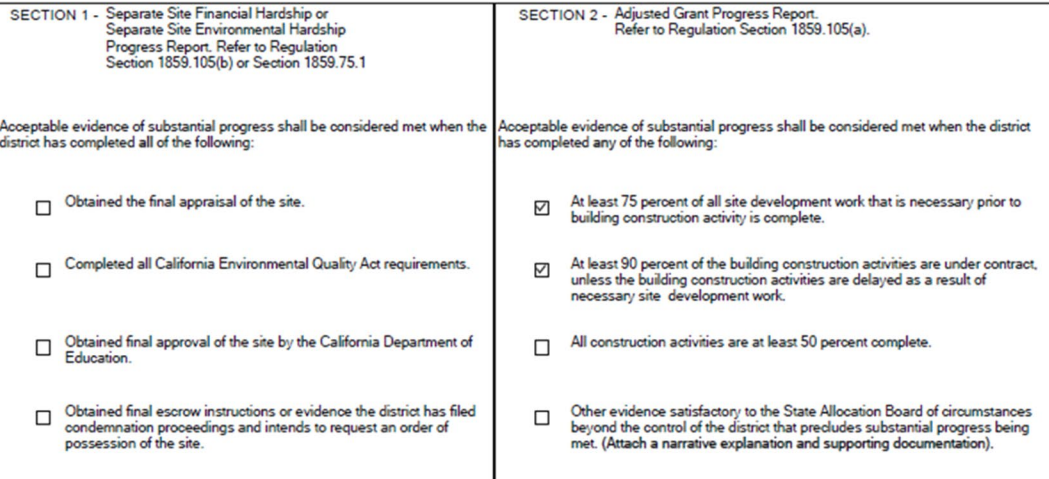

The Office of Public School Construction reserves the right to request copies of supporting evidence as well as conduct a site visit for this project.

Certification:

I certify, as the District Representative, that the information reported on this checklist is true and correct.

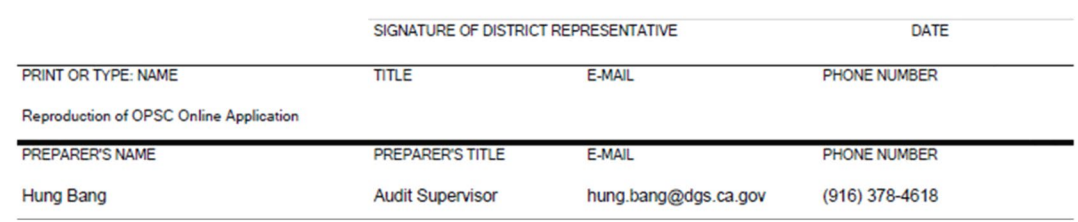

### Submitting a Substantial **Progress Checklist**

(Download Completed Form)

## **Uploading Substantial Progress Documents**

#### **Documents needed for Substantial Progress review:**

- 1. Construction contracts to date.
- 2. Schedule of Values or Continuation Sheet for construction contracts.
- 3. Billing to date for construction contracts.
- 4. Project expenditures to date (Detailed Listing of Project Expenditures).
- 5. General ledger report that details project expenditures to date.
- 6. All project change orders.
- 7. Supporting documentation verifying the Date of Occupancy.
- 8. Qualification appraisal/selection process for all architects/design professionals, construction managers, and engineers.
- 9. Evidence that the District is liquidating their encumbrances (Financial Hardship project).
- 10. Evidence that the District has met Disabled Veteran Business Enterprise (DVBE).
- 11. Construction bid summaries.
- 12. Construction delivery method.
- 13. Written policy and procedures that documents processes for accounting of SFP project activities.

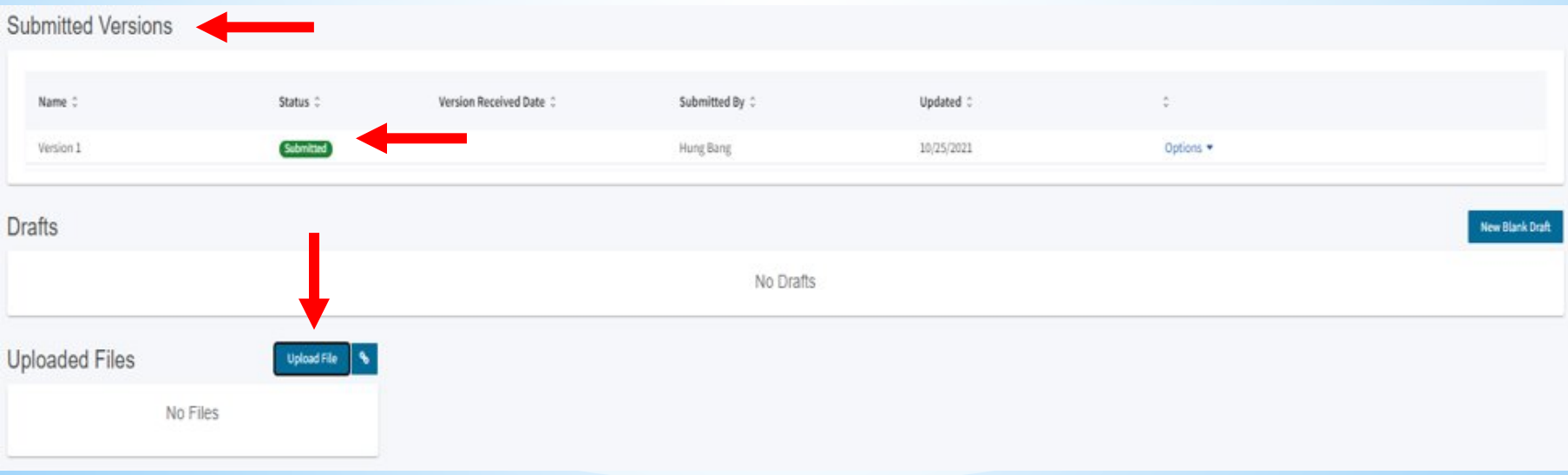

## **Uploading Substantial Progress Documents**

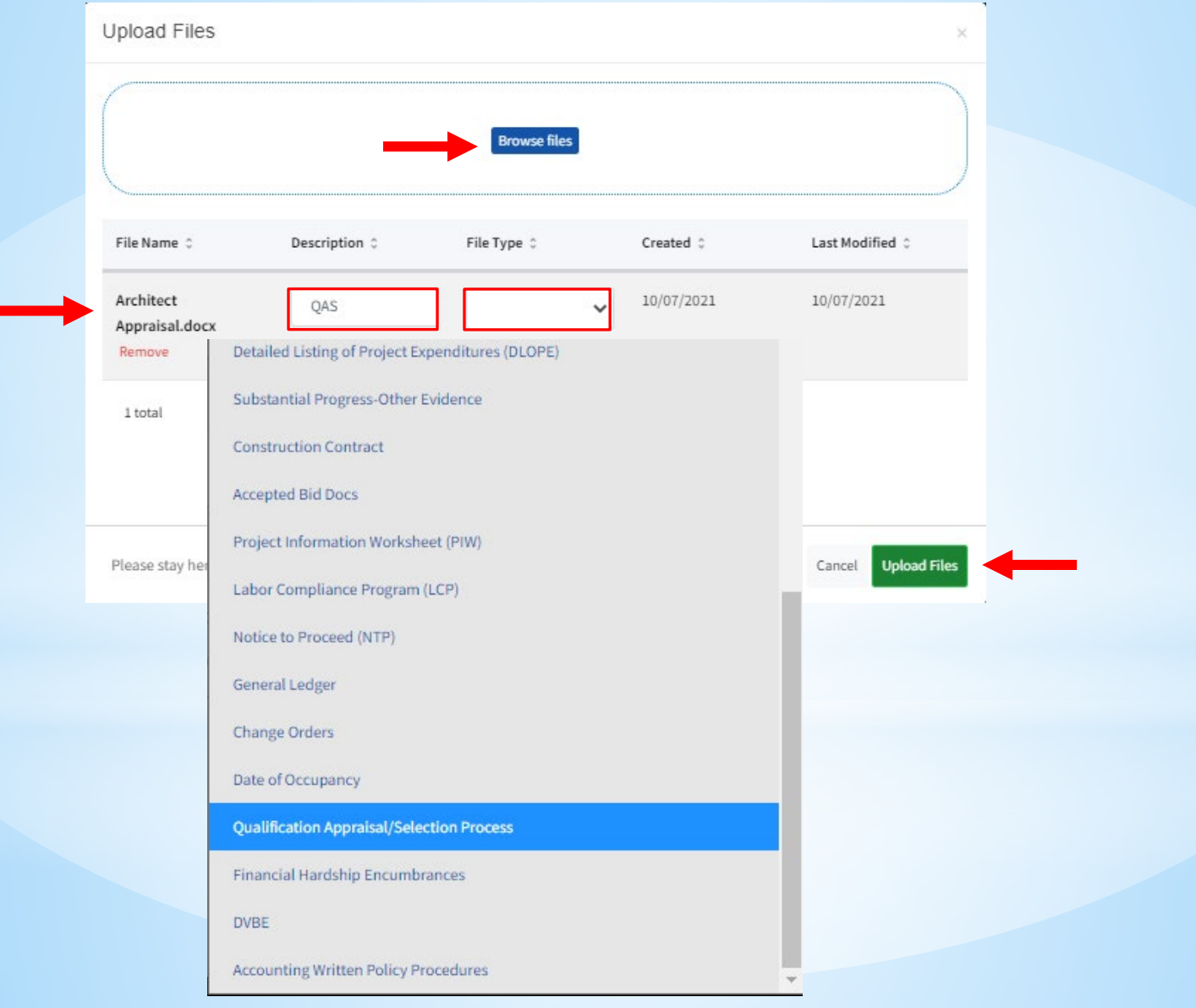

**SAB 50-06 Expenditure Reports are required to be submitted annually one year from the first fund release:**

- Each expenditure report should be cumulative
- Individual project expenditures reported on the Detail Listing of Project Expenditures (DLOPE)
- All eligible expenditures should be reported

The final expenditure report is due 3 years from the final fund release for an elementary project and 4 years for a middle or high school project.

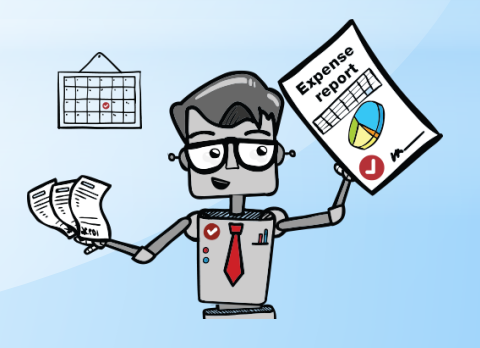

#### **Funding Applications Im** Create New Funding Application  $\Omega$ 50/66431-05-002 Search All PTN # $\hat{C}$ App Name  $\hat{\mathcal{F}}$ Prog. Type  $\hat{y}$ Status <sup>2</sup> OPSC App # School/Site District  $\hat{z}$ OPSC SAB Date  $\hat{C}$ Last Updated  $\overset{\wedge}{\vee}$  $\overset{\wedge}{\vee}$ Received  $\hat{z}$  $\checkmark$ 50/66431-05-002 NC 50/66431-05-Dale Junior Anaheim 66431-90 08/17/2018 08/21/2018 **ART Approved** 002 High Union High 1 Apps Total Items Per Page 25  $\vee$ First Prev 1 Next Last

### **Submitting SAB 50-06 & DLOPE** (Type of Report)

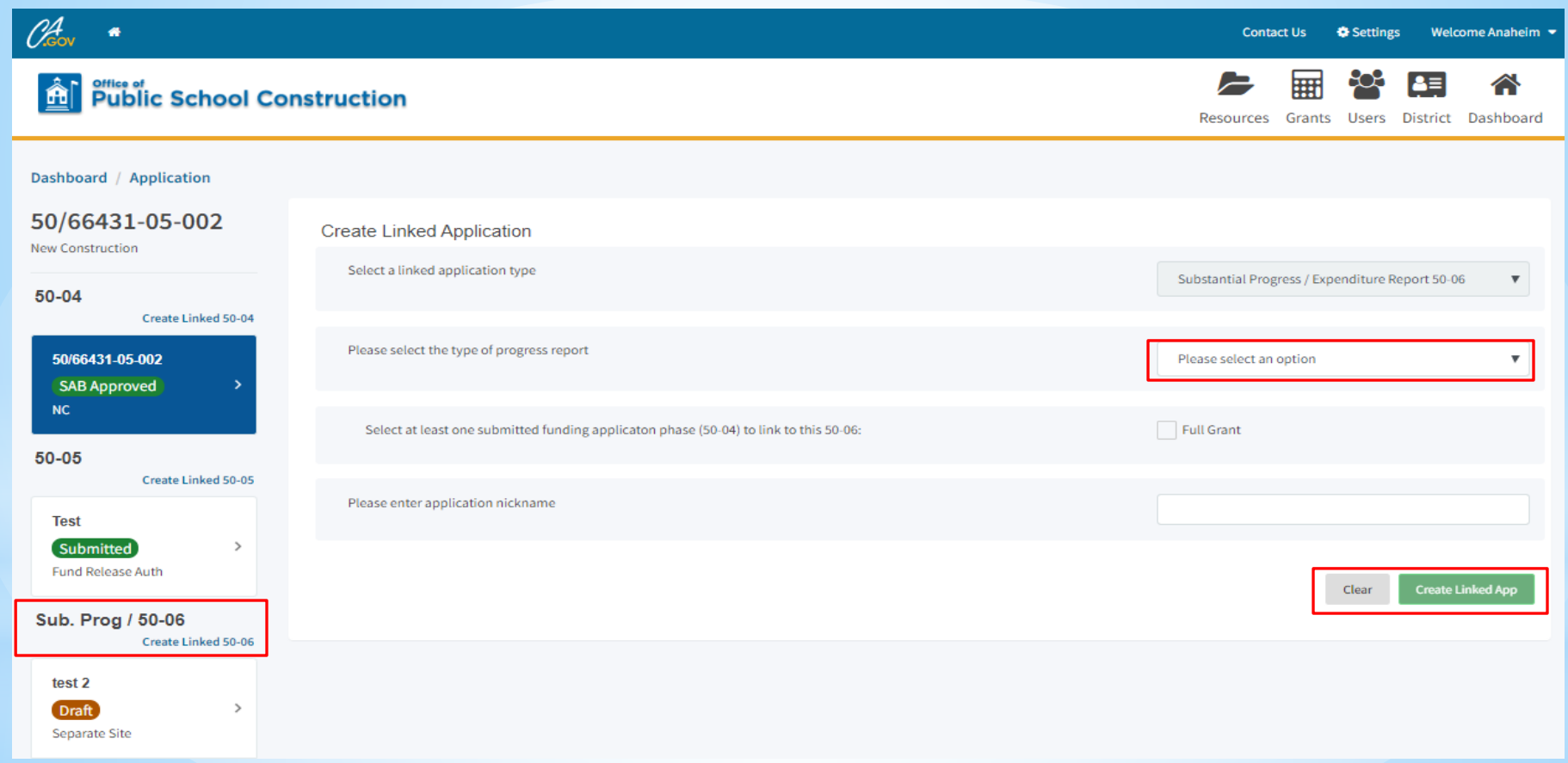

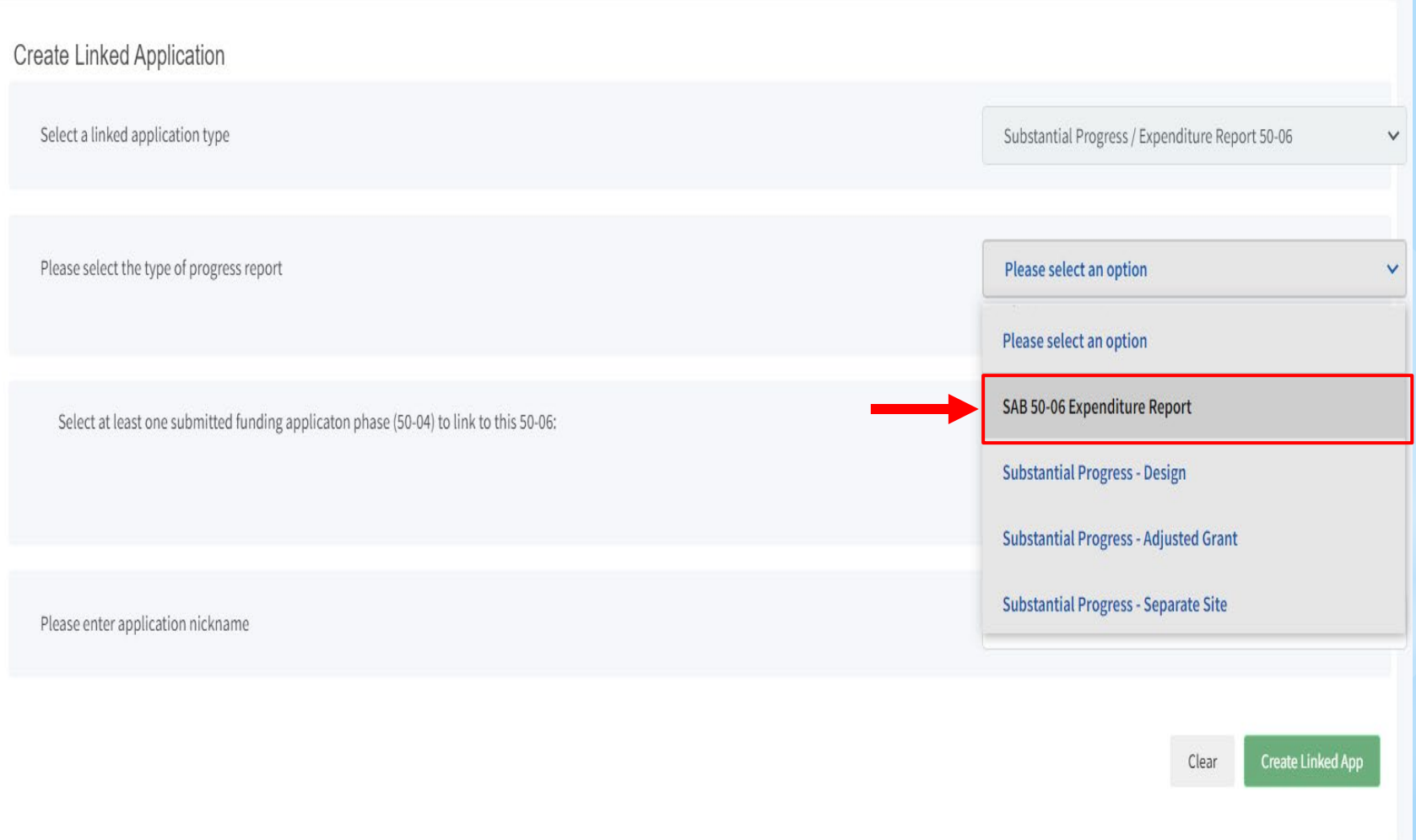

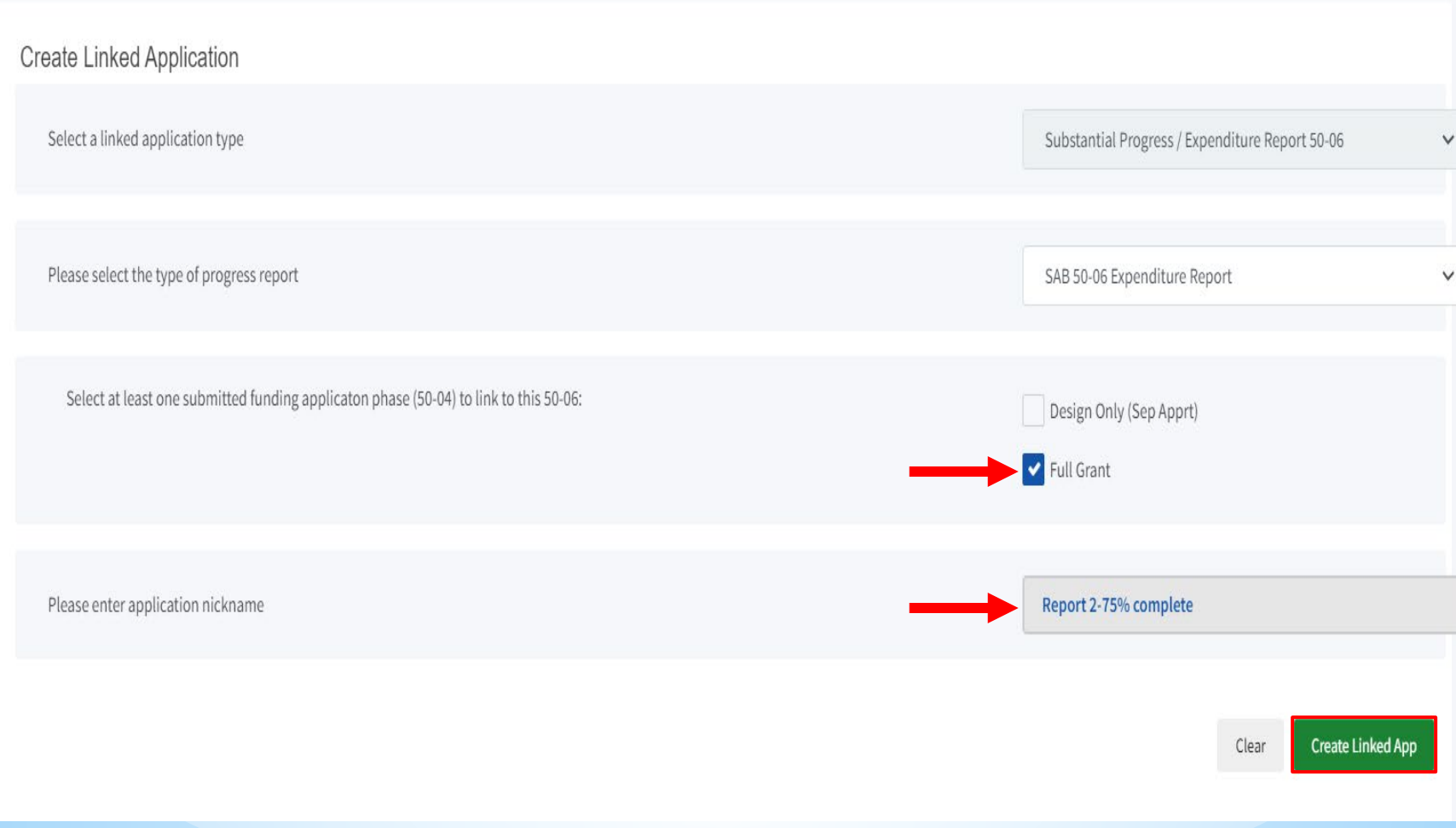

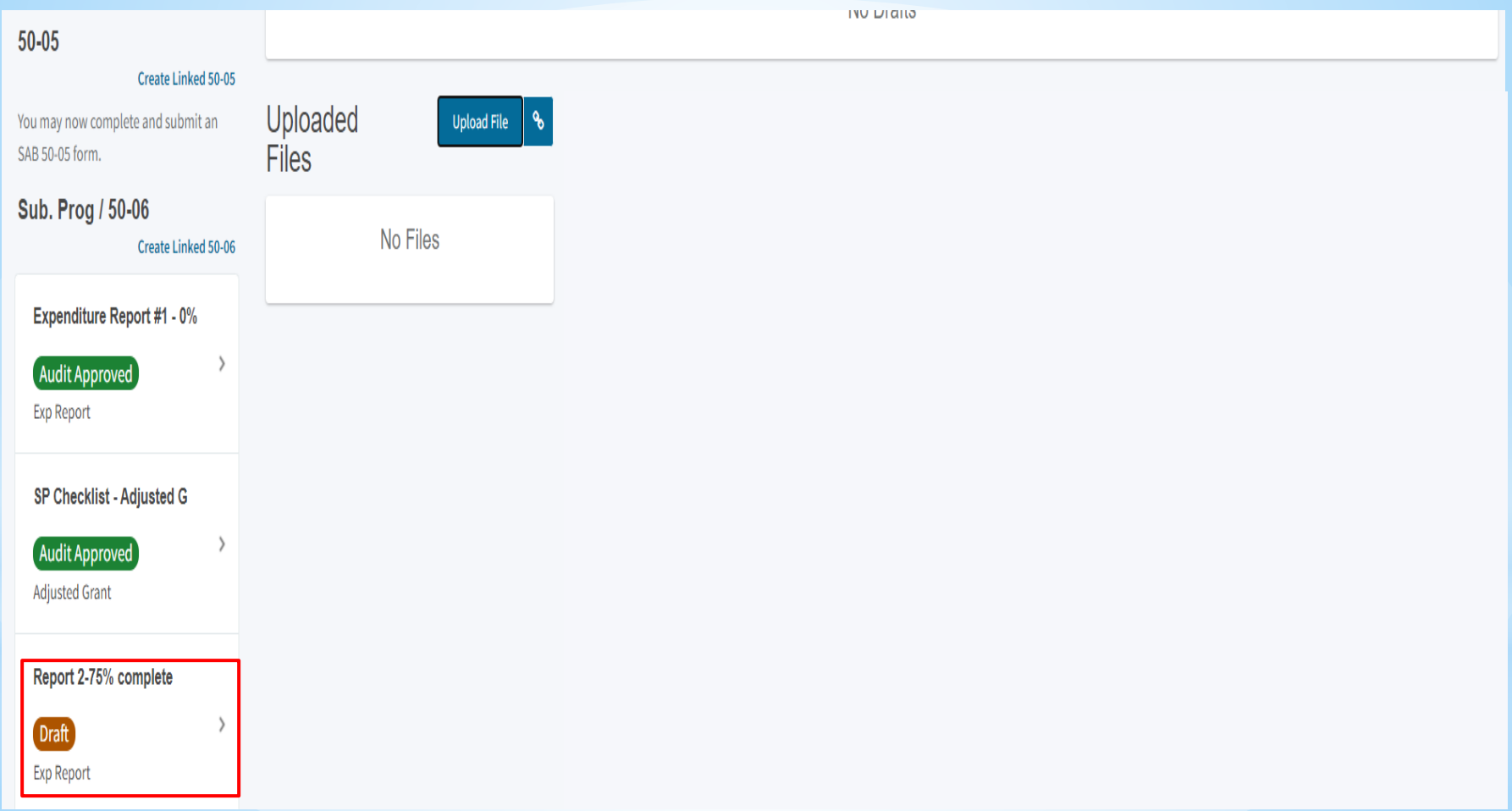

### **Submitting SAB 50-06 & DLOPE** (Draft 1)

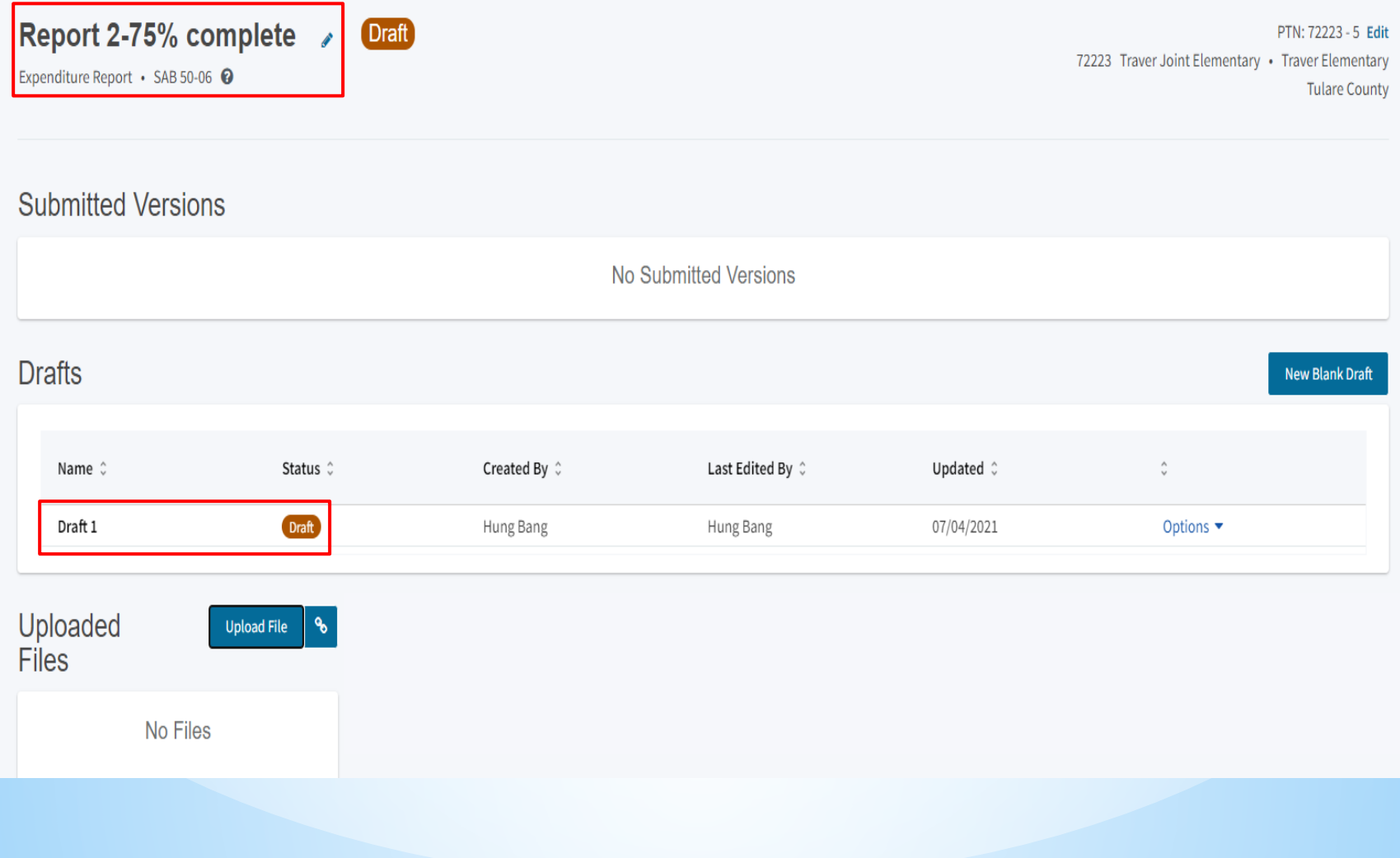

(Expenditure Report)

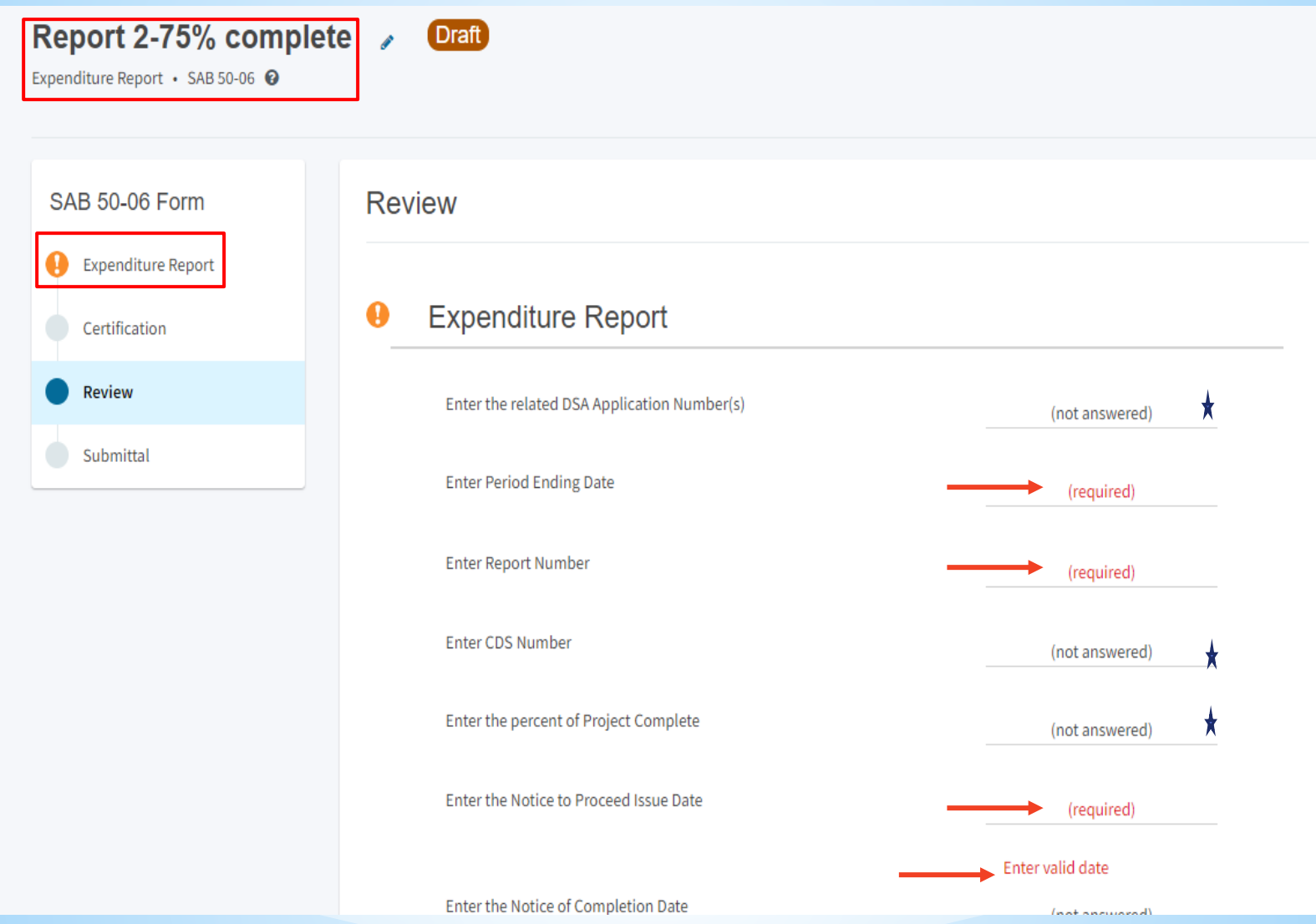

(Expenditure Report)

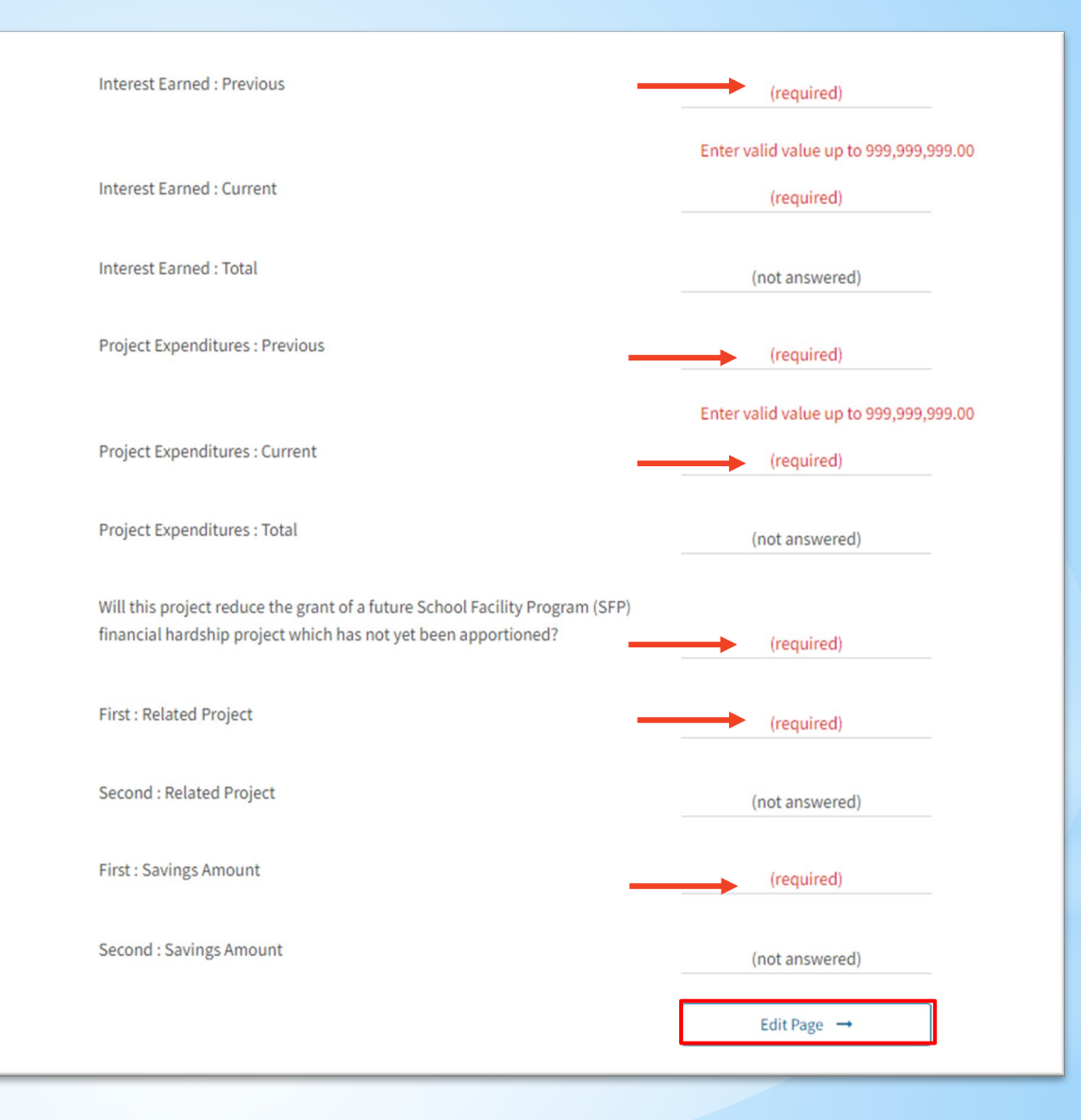

#### **Submitting SAB 50-06 & DLOPE** (Create Linked Application)

SA

 $\bullet$ 

 $\bullet$ 

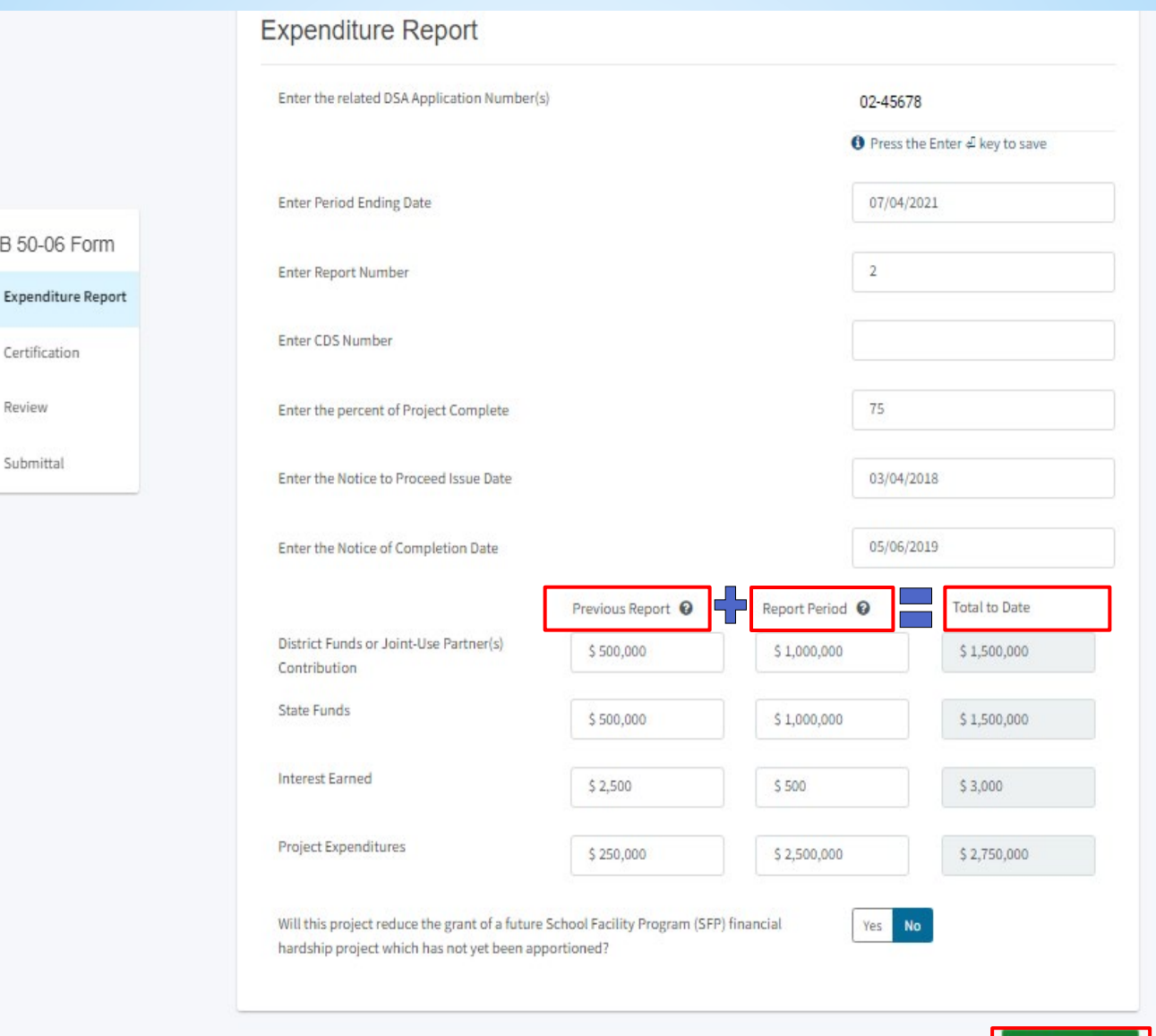

Continue

#### Submitting SAB 50-06 & DLOPE (Certification)

#### Certification

←

I certify, as the District Representative, that the information reported on this form is true and correct and that:

- I am designated as an authorized district representative by the governing board of the district; and,
- under penalty of perjury, under the laws of the State of California, the foregoing statements are true and correct, and that the Public Contract Code was adhered to in the construction of this project; and,
- this form is an exact duplicate (verbatim) of the form provided by Office of Public School Construction. In the event a conflict should exist, then the language in the OPSC form will prevail.

I verify, I have read and agreed to the above terms and certification information Yes No Preparer's Name Preparer's Title Preparer's Email Preparer's Phone District Representative / Superintendent Name District Representative / Superintendent Phone Number Phone Extension (optional) Date Previous Continue

### **Submitting SAB 50-06 & DLOPE** (Review)

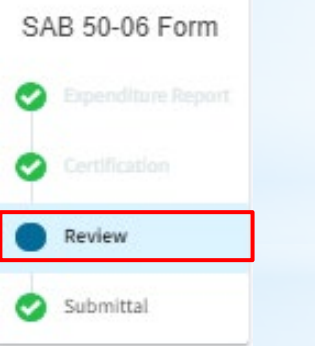

#### **Expenditure Report**

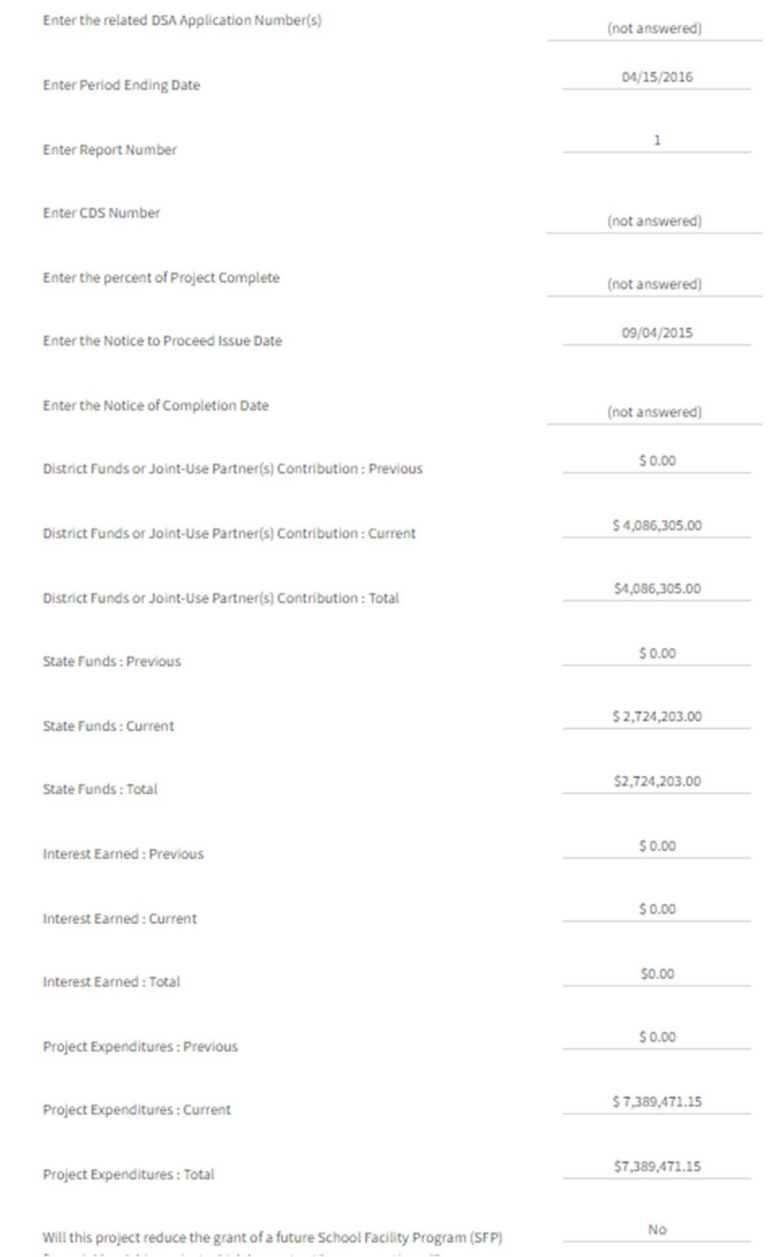

#### **Submitting SAB 50-06 & DLOPE** (Review)

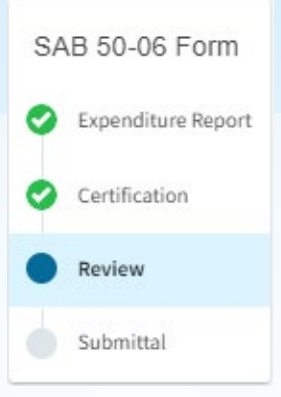

District Funds or Joint-Use Partner(s) Contribution : Previous

District Funds or Joint-Use Partner(s) Contribution : Current

District Funds or Joint-Use Partner(s) Contribution : Total

**State Funds: Previous** 

**State Funds: Current** 

**State Funds: Total** 

 $$0.00$ \$4,086,305.00 \$4,086,305.00  $$0.00$ \$2,724,203.00

\$2,724,203.00

#### Submitting SAB 50-06 & DLOPE (Review)

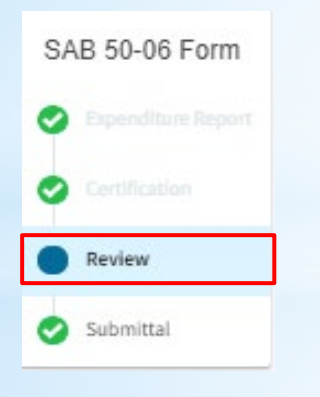

#### Yes I verify, I have read and agreed to the above terms and certification information Preparer's Name (not answered) Preparer's Title (not answered) Preparer's Email (not answered) Preparer's Phone (not answered) **Tina Douglas** District Representative / Superintendent Name (760) 753-6491 District Representative / Superintendent Phone Number Phone Extension (optional) (not answered) 09/08/2021 Date Continue Previous

#### Certification

of the district; and,

form is true and correct and that:

to in the construction of this project; and,

language in the OPSC form will prevail.

I certify, as the District Representative, that the information reported on this

I am designated as an authorized district representative by the governing board

under penalty of perjury, under the laws of the State of California, the foregoing statements are true and correct, and that the Public Contract Code was adhered

this form is an exact duplicate (verbatim) of the form provided by Office of Public School Construction. In the event a conflict should exist, then the

#### **Submitting SAB 50-06 & DLOPE** (Submittal)

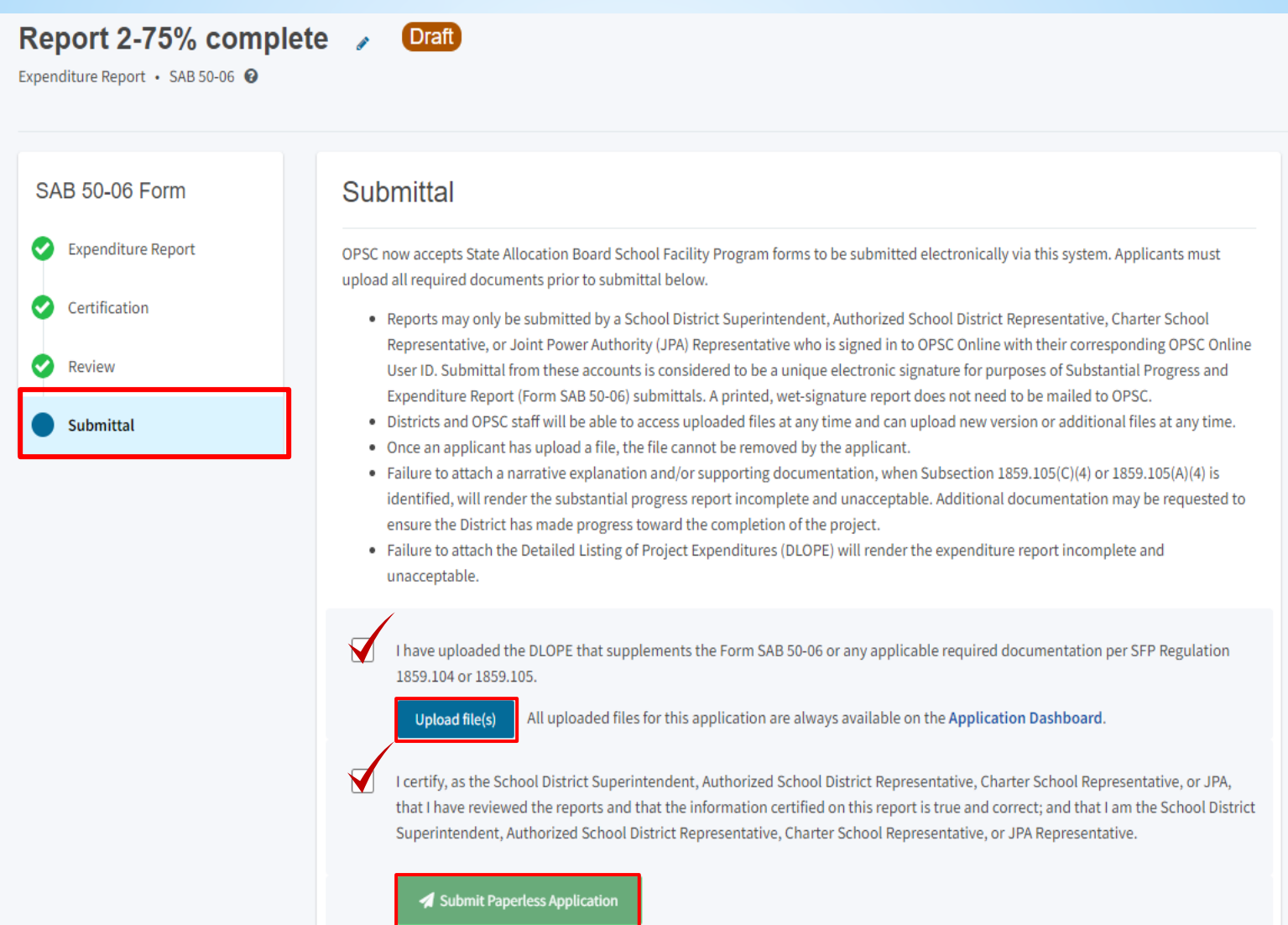

## **OPSC Website - DLOPE**

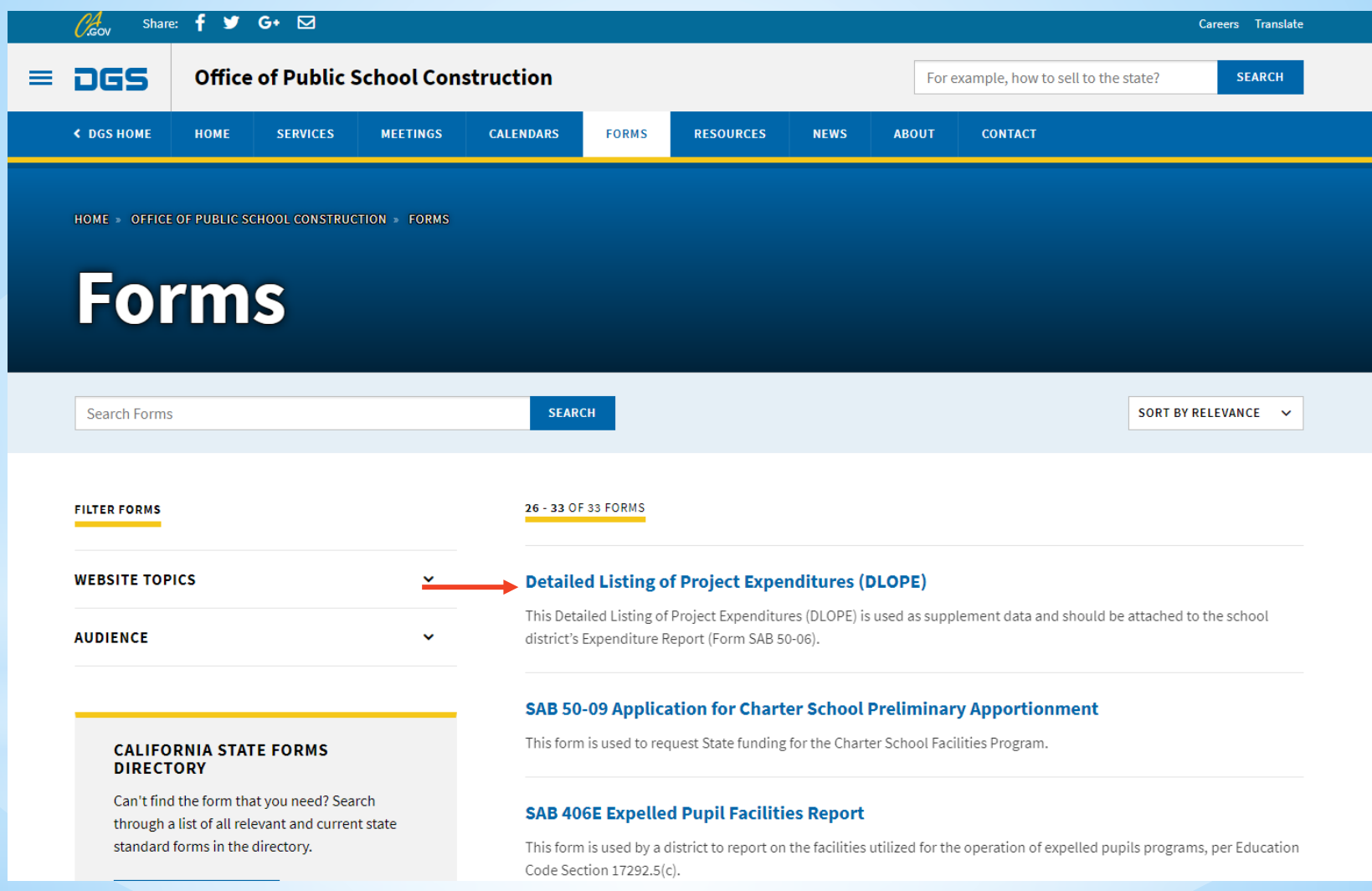

## **OPSC Website - DLOPE Sample**

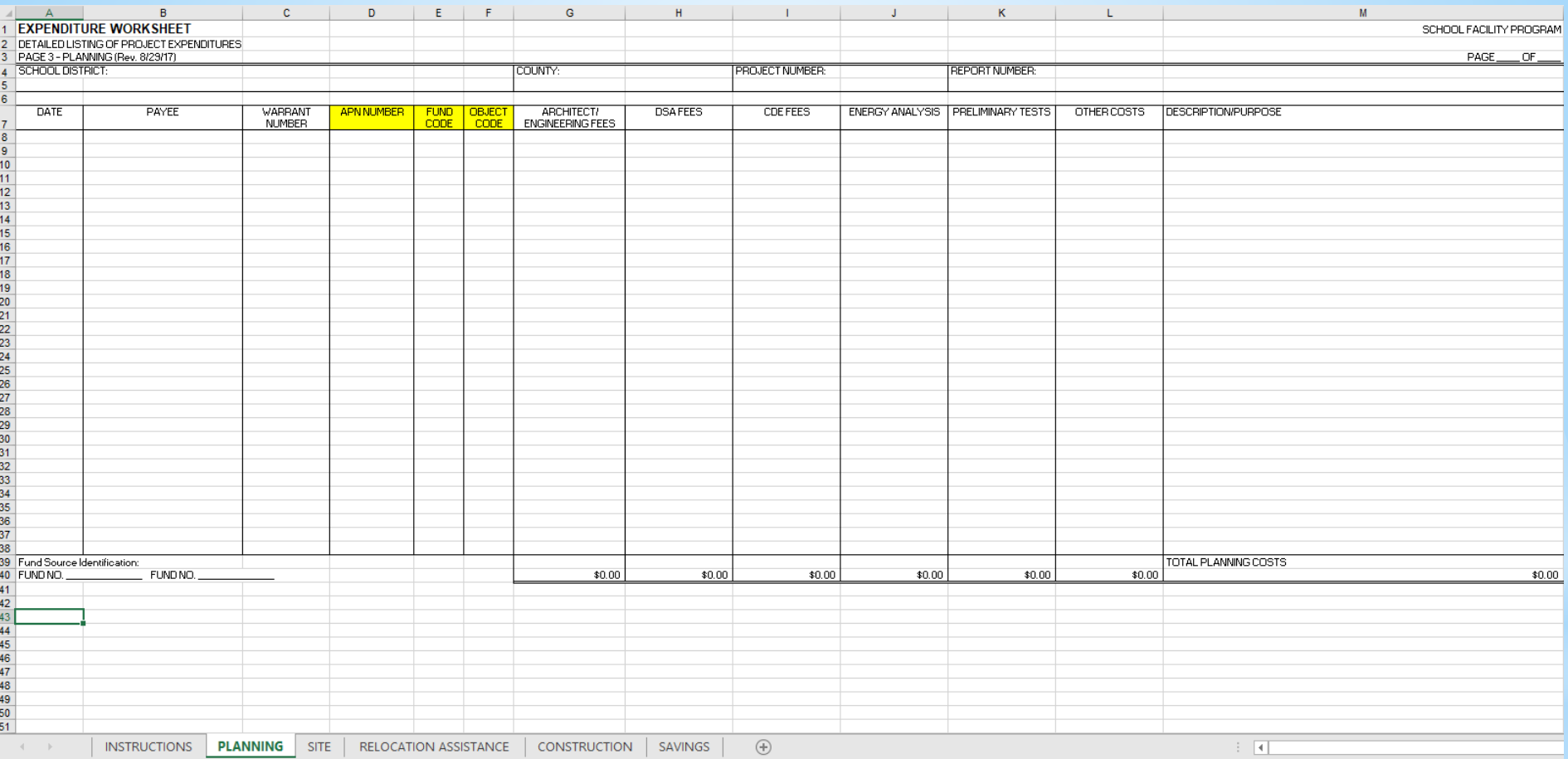

#### **Submitting SAB 50-06 & DLOPE** (Confirmation)

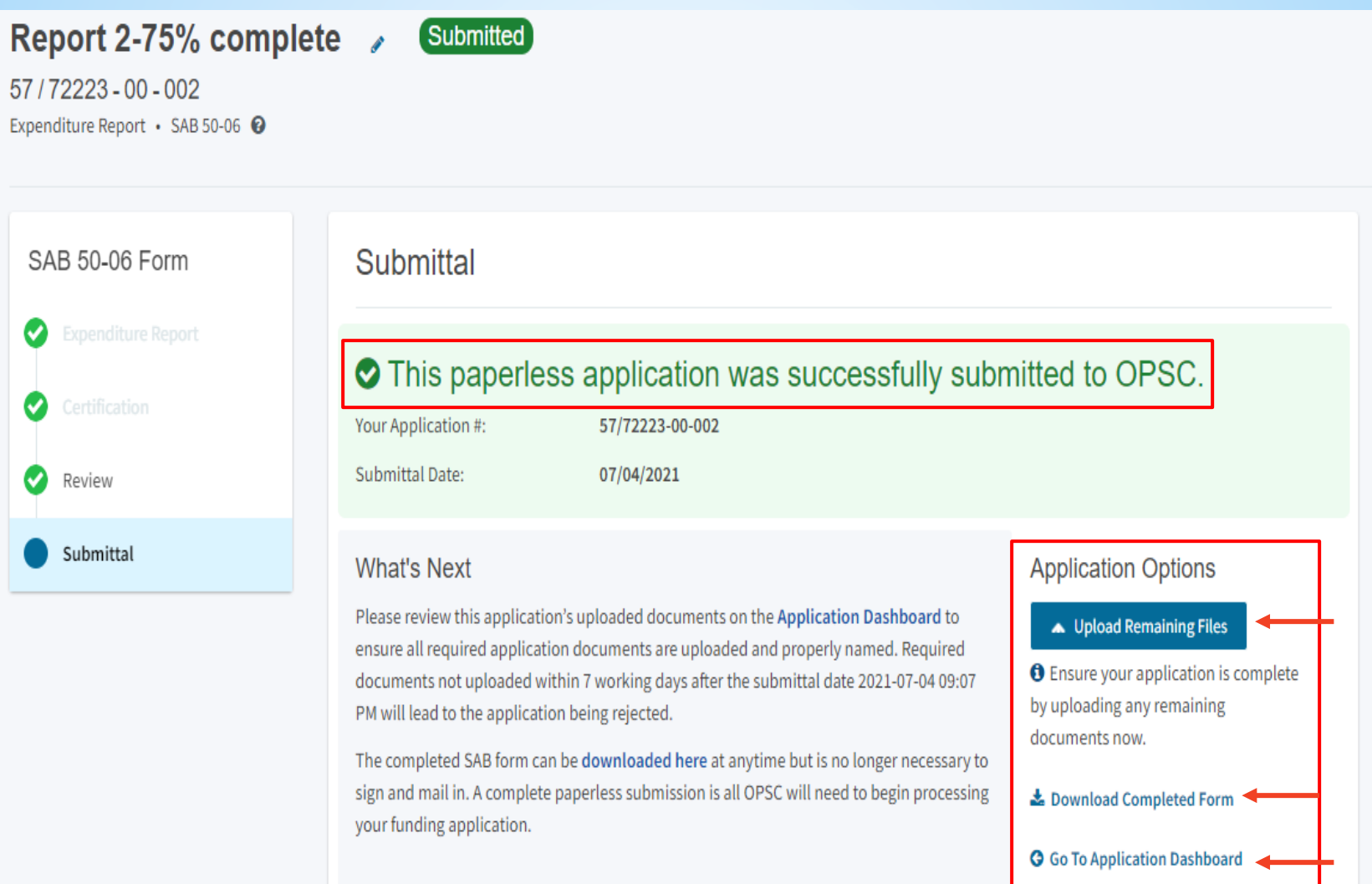

(Download Completed Form)

STATE OF CALIFORNIA EXPENDITURE REPORT<br>SCHOOL FACILITY PROGRAM

STATE ALLOCATION BOARD OFFICE OF PUBLIC SCHOOL CONSTRUCTION

SAB 50-06 (REV 12/10)

1.  $2$ 

 $\overline{\mathbf{3}}$ 

E

Page 2 of 2

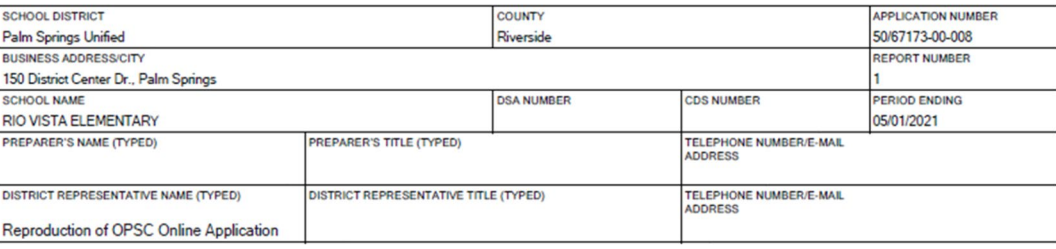

Percent of Project Complete:  $0.00%$ Notice to Proceed Issue Date: 02/24/2016 Notice of Completion Date:

4. Previous Report 5. Report Period 6. Total to Date \$471098.00 \$471098.00 \$0.00 District Funds or Joint-Use Partner(s) Contribution \$0.00 \$471098.00 \$471098.00 **State Funds** \$0.00  $$0.00$ \$0.00 Interest Earned \$0.00 \$894831.81 \$894831.81 **Project Expenditures** 

If applicable, list the amount of savings from this financial hardship project that will be used to reduce the grant of a future School Facility Program fi nancialhardship project<br>which has not yet been apportioned. Attach  $\overline{7}$ 

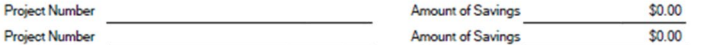

I certify, as the District Representative, that the information reported on this form is true and correct and that:

- . I am designated as an authorized district representative by the governing board of the district; and,
- $\bullet$ under penalty of perjury, under the laws of the State of California, the foregoing statements are true and correct, and that the Public Contract Code was adhered to in the construction of this project; and,
- $\cdot$ this form is an exact duplicate (verbatim) of the form provided by Office of Public School Construction. In the event a conflict should exist, then the language in the OPSC form will prevail.

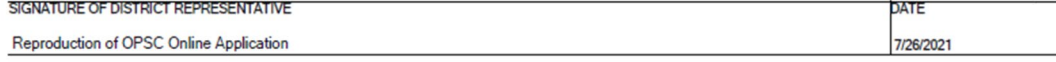

## **Common Problem Areas**

#### **Site Expenditures:**

- Hazard waste expenses after site cleared
- Miscategorized site expenses

#### **Other Problem Areas:**

- No description of expenditure reported
- Expenditures outside 3 or 4 year window
- Interest costs from local bond charged to project
- Loan initiation fees from Certificate of Participation charged to project

## Final Reporting "Tips"

Maintain good recordkeeping, adequate audit trail and source documentation, and accountability over all State funds.

Account for all project expenditures on a specific project basis. Costs shared over multiple projects should be prorated and the proration process should be documented

Review and refer to your grant agreement often to assure the eligibility of reported expenditures.

When you have questions about recordkeeping, reporting expenditures, eligibility of expenditures, etc., contact OPSC.

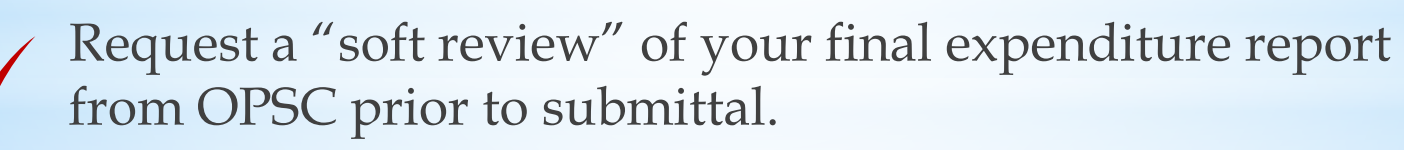

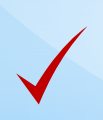

If you have more specific questions you may contact Hung Bang or Ngozi Pruett.

## Contact Information

- Hung Bang
	- (279) 946-8444
	- [hung.bang@dgs.ca.gov](mailto:hung.bang@dgs.ca.gov)
	- K12 Audit Supervisor, Fiscal Services
- Ngozi Pruett
	- (279) 946-8465
	- ngozi.pruett@dgs.ca.gov
	- Substantial Progress Supervisor, Fiscal Services
- Suzanne Reese
	- (279) 946-8480
	- [suzanne.reese@dgs.ca.gov](mailto:suzanne.reese@dgs.ca.gov)
	- Operations Manager, Fiscal Services

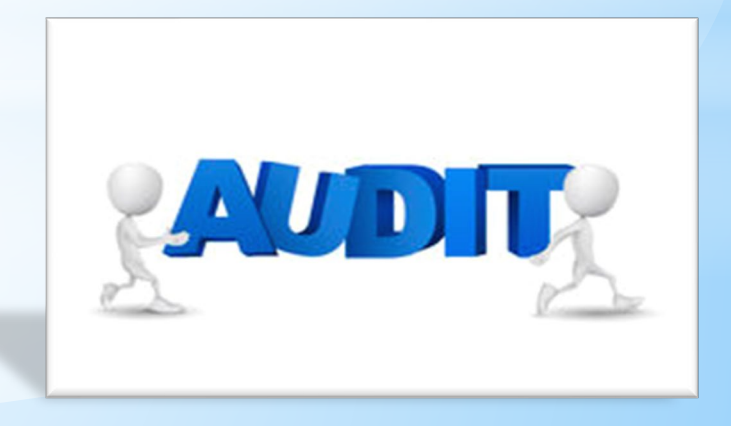

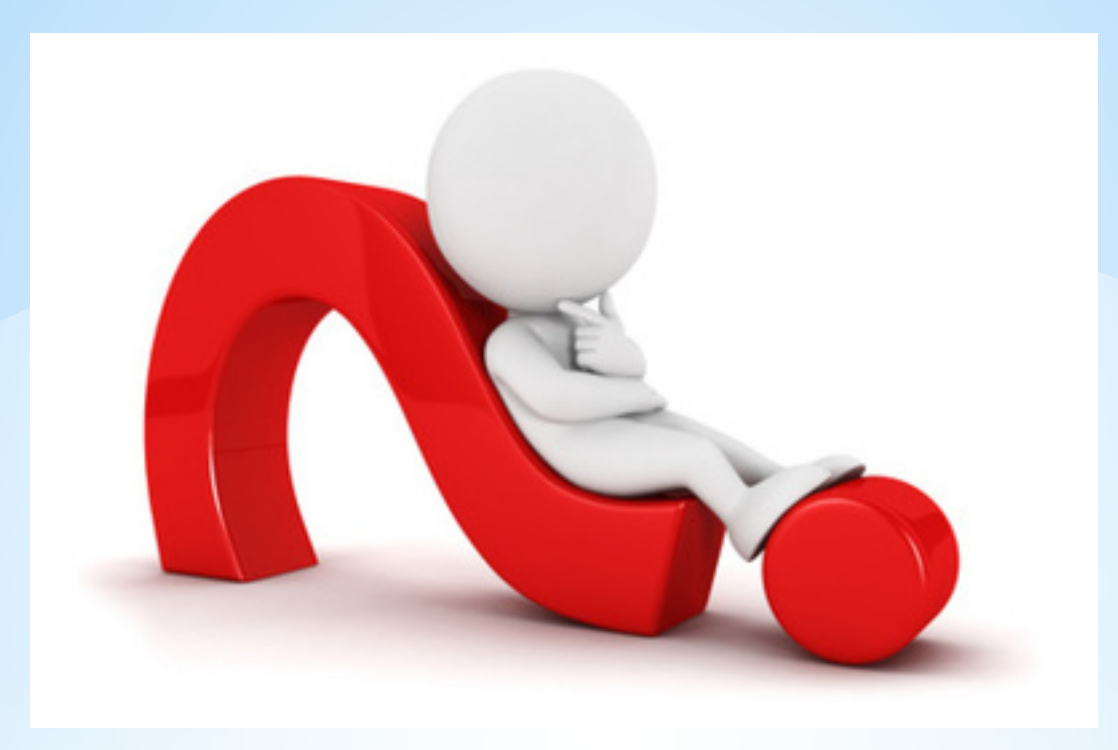

## QUESTIONS AND **ANSWERS**